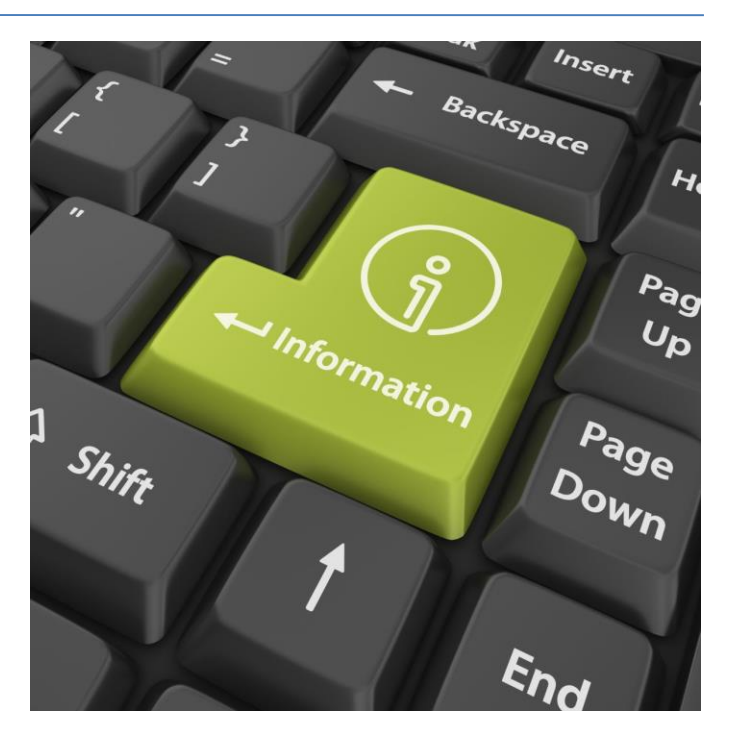

Lecture 12

#### **DATA ANALYTICS ON WEB SCALE**

Source: The Economist, February 25, 2010

 $\rightarrow$ 

**IIII0000001111** 

**III100000111110100011111** 

OODIBIII

100000111101000001

II000000101

000000111101000000111101000000111100000

II00000011

O 0011100000000011100 ILLODOOOOOOIII **BIOT** 

 $\overline{\mathbf{a}}$ 

ILIOOOOOOOOOOTII

000110010000

1010111011111111010

**MIIDILIBIOS** 

**LOODILITILIOOOL** 11100000001110

e

**TOIOLIDILIONE** 

0000010010010000

**BOCI II** 

#### The Data Deluge

"

*EIGHTEEN months ago, Li & Fung, a firm that manages supply chains for retailers, saw 100 gigabytes of information flow through its network each day. Now the amount has increased tenfold. During 2009, American drone aircraft flying over Iraq and Afghanistan sent back around 24 years' worth of video footage. New models being deployed this year will produce ten times as many data streams as their predecessors, and those in 2011 will produce 30 times as many.*

> Source: The Economist, February 25, 2010

#### The Data Deluge

"

*Everywhere you look, the quantity of information in the world is soaring. According to one estimate, mankind created 150 exabytes (billion gigabytes) of data in 2005. This year, it will create 1,200 exabytes. Merely keeping up with this flood, and storing the bits that might be useful, is difficult enough. Analysing it, to spot patterns and extract useful information, is harder still.*

```
1 gigabyte = 10<sup>9</sup> bytes
1 terabyte = 10^{12} bytes
1 petabyte = 10^{15} bytes
1 exabyte = 10^{18} bytes
```
Source: The Economist, February 25, 2010

#### The Data Deluge on the Web

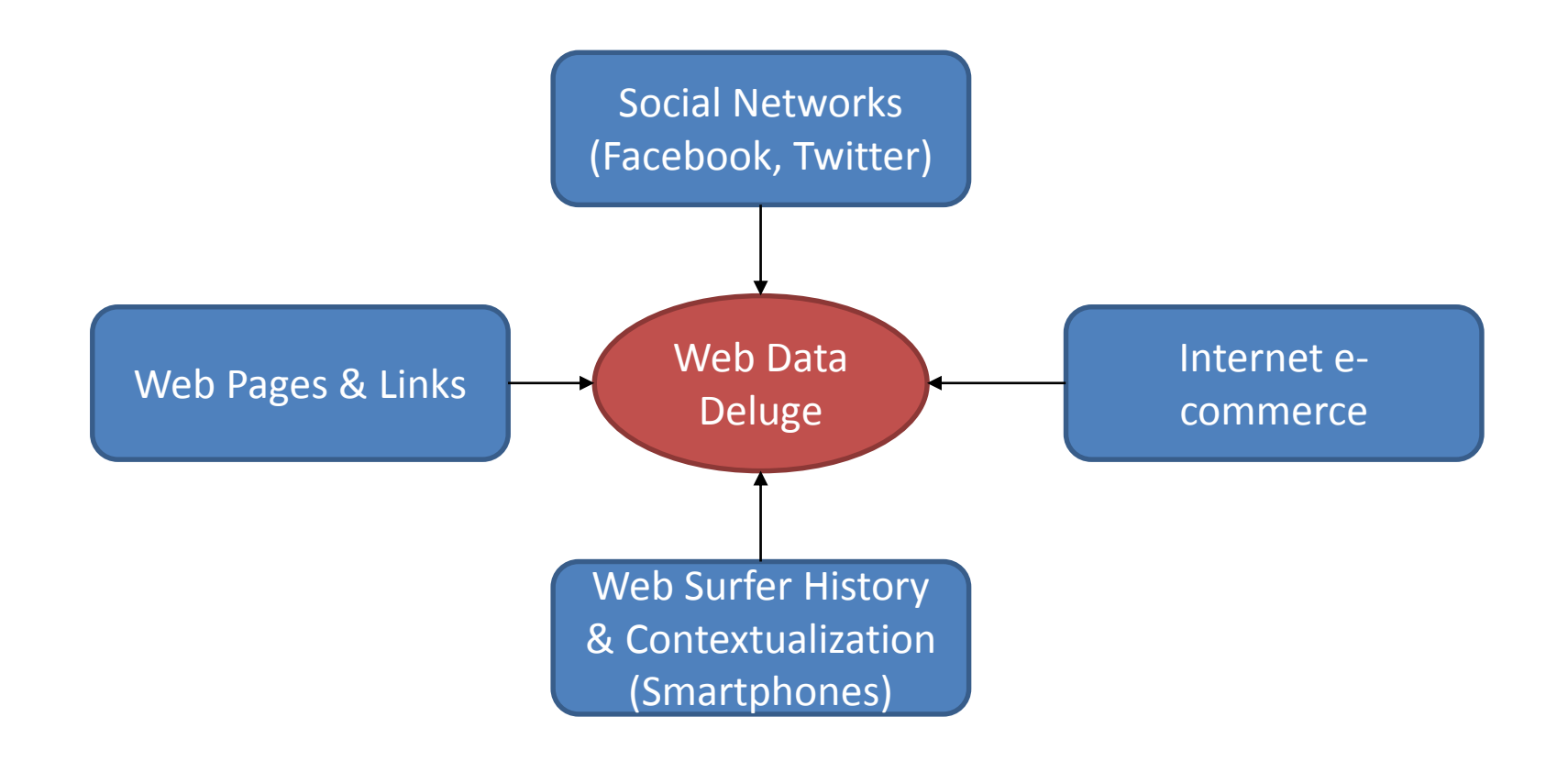

#### Why analyze this data?

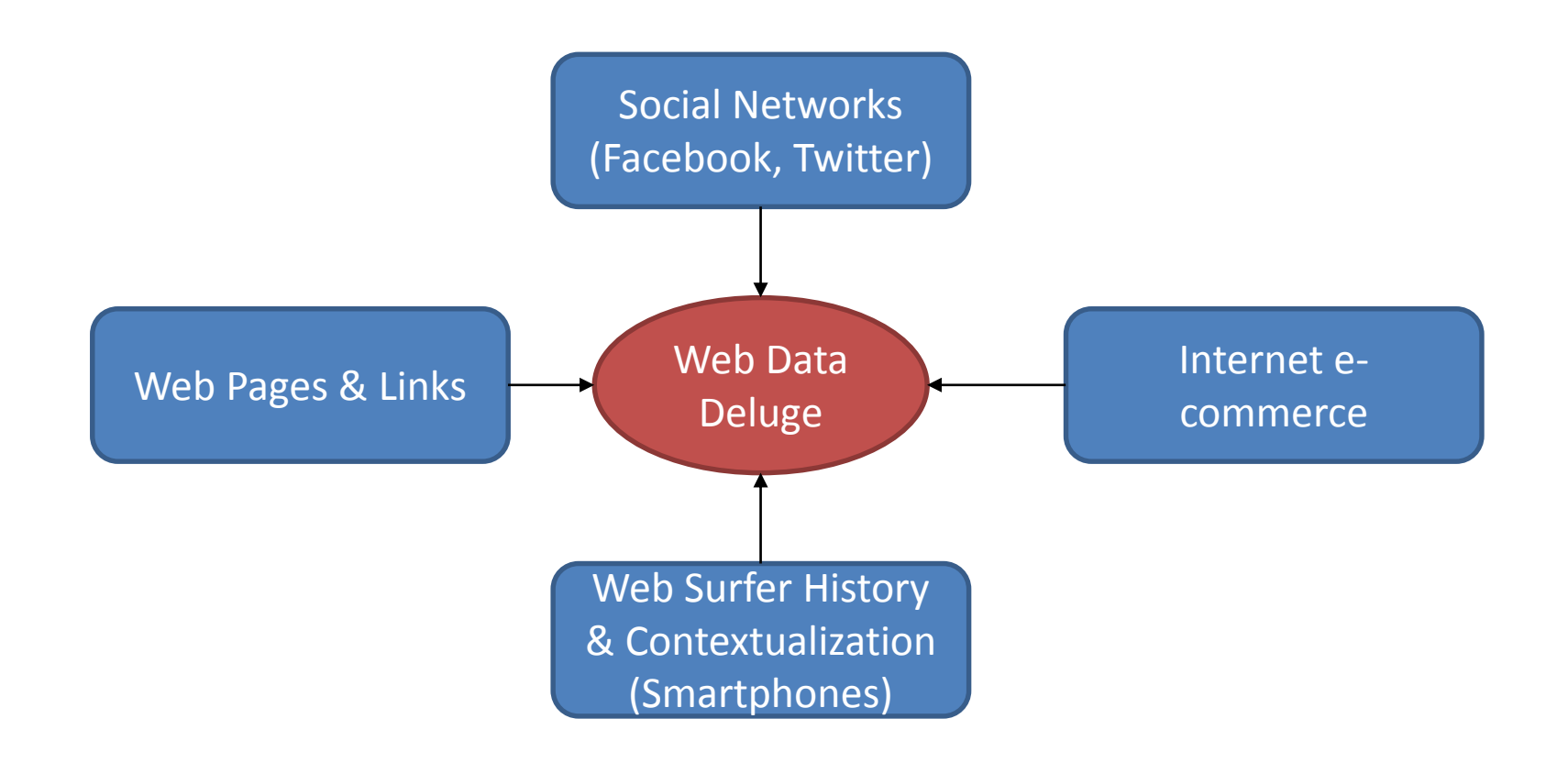

#### Why analyze this data?

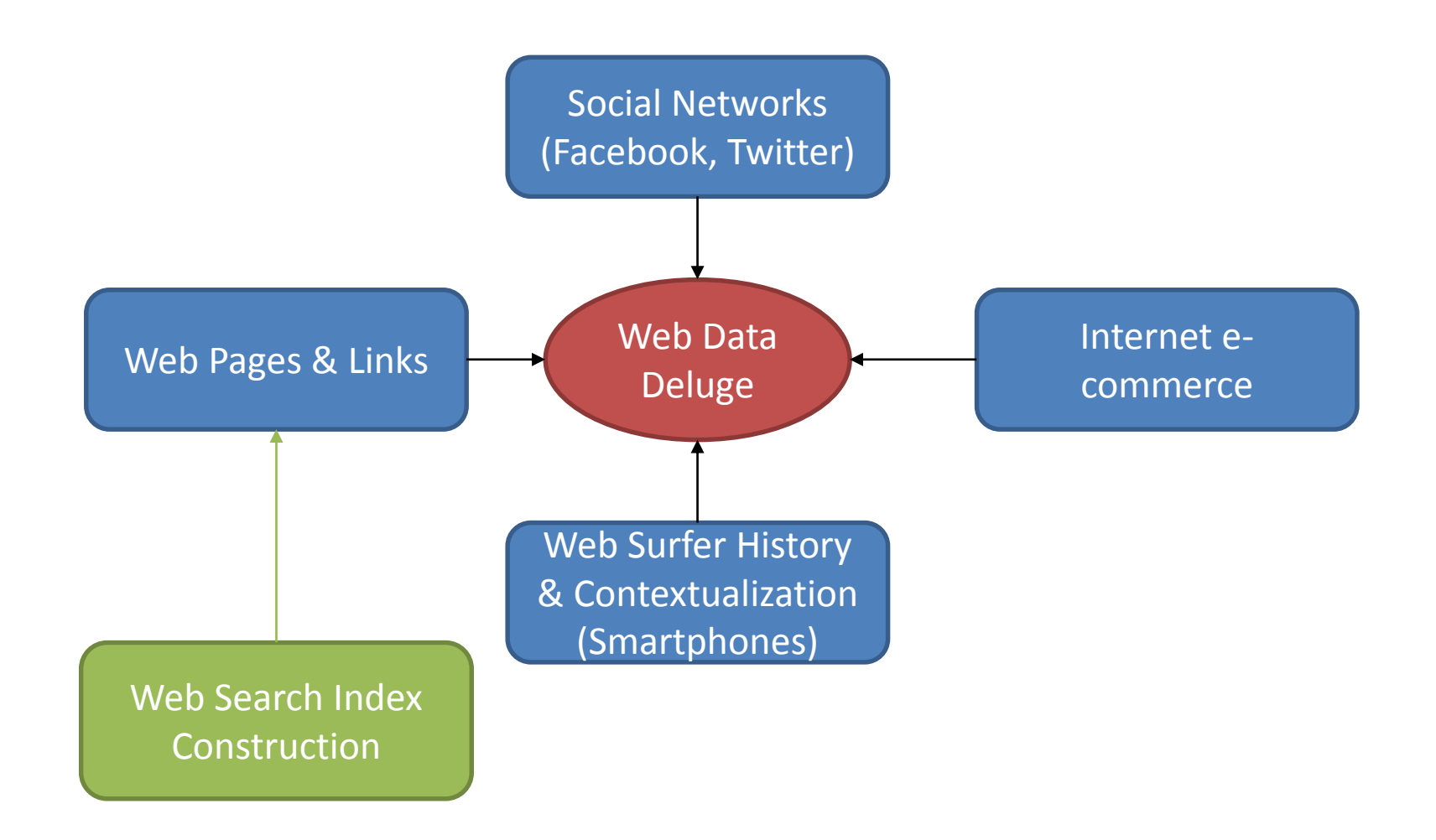

#### Why analyze this data?

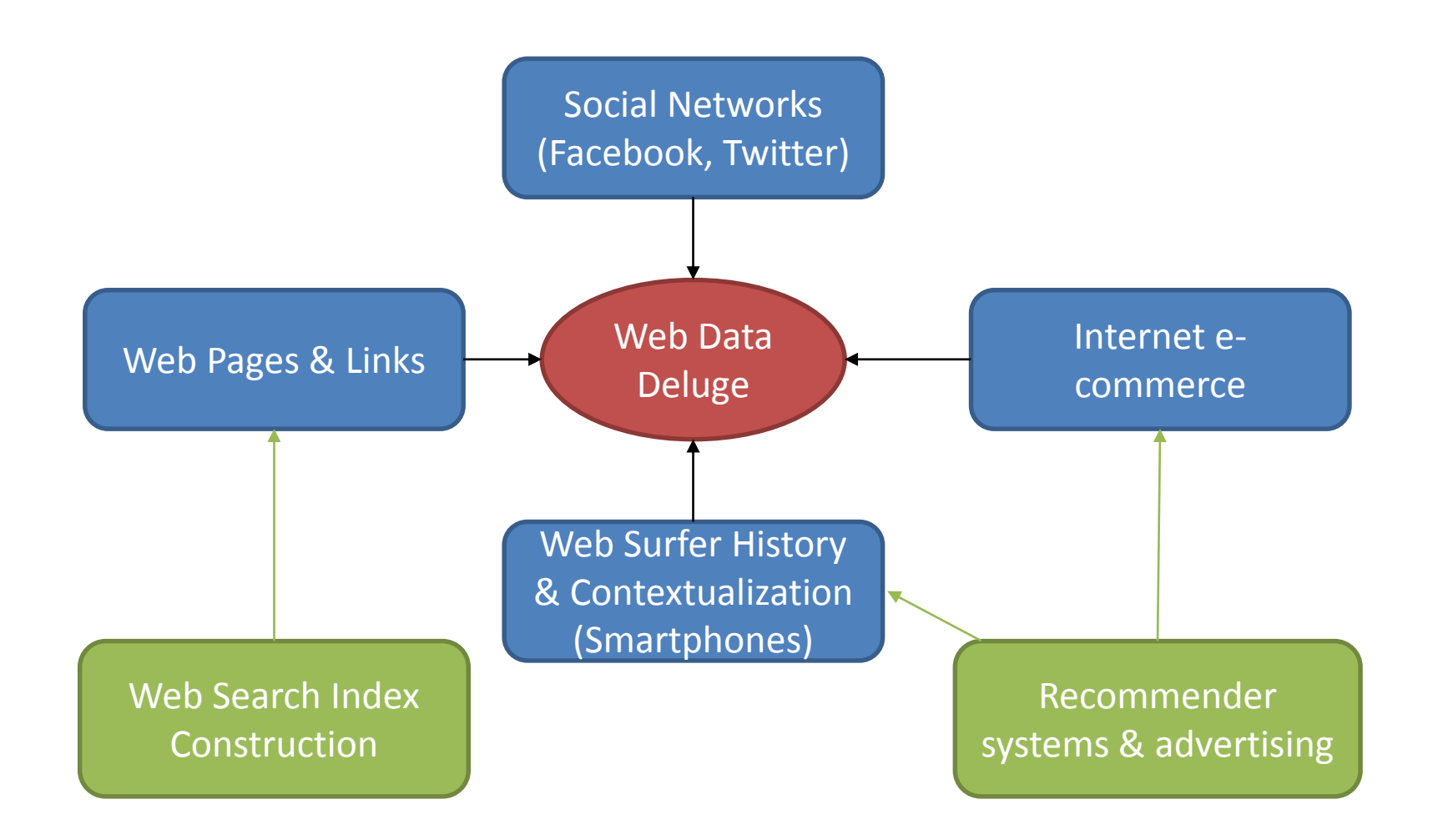

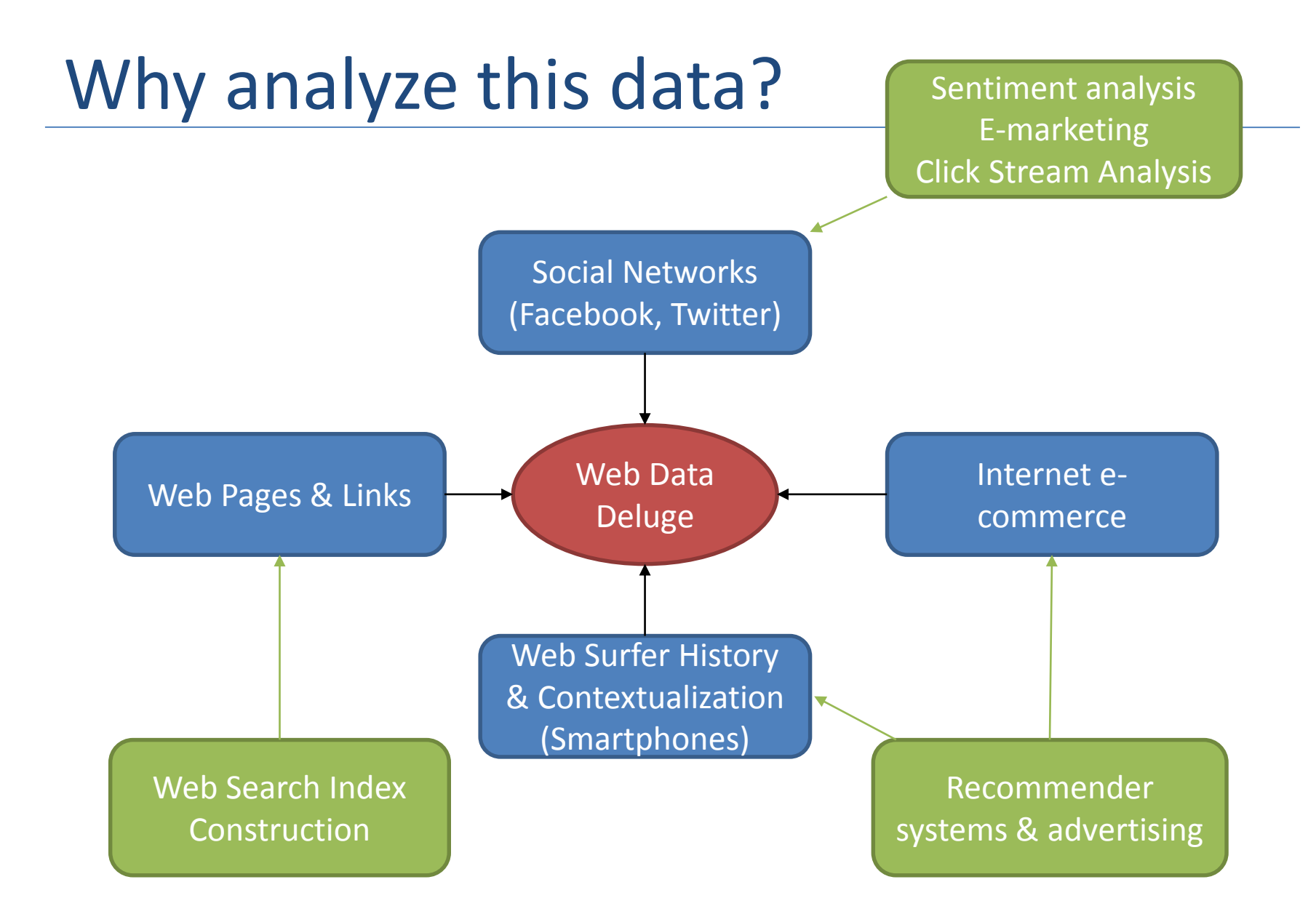

#### Is this really problematic?

"

*Although it is hard to accurately determine the size of the Web at any point in time, it is safe to say that it consists of hundreds of billions of individual documents and that it continues to grow. If we assume the Web to contain 100 billion documents, with an average document size of 4 kB (after compression), the Web is about 400 TB …*

*… The size of the resulting inverted (web search) index depends on the specific implementation, but it tends to be on the same order of magnitude as the original repository.*

> Source: The Datacenter as a Computer Luiz André Barroso (Google) Jimmy Clidaras (Google) Urs Hölzle (Google)

#### Limitations of Traditional Data Analytics Architecture

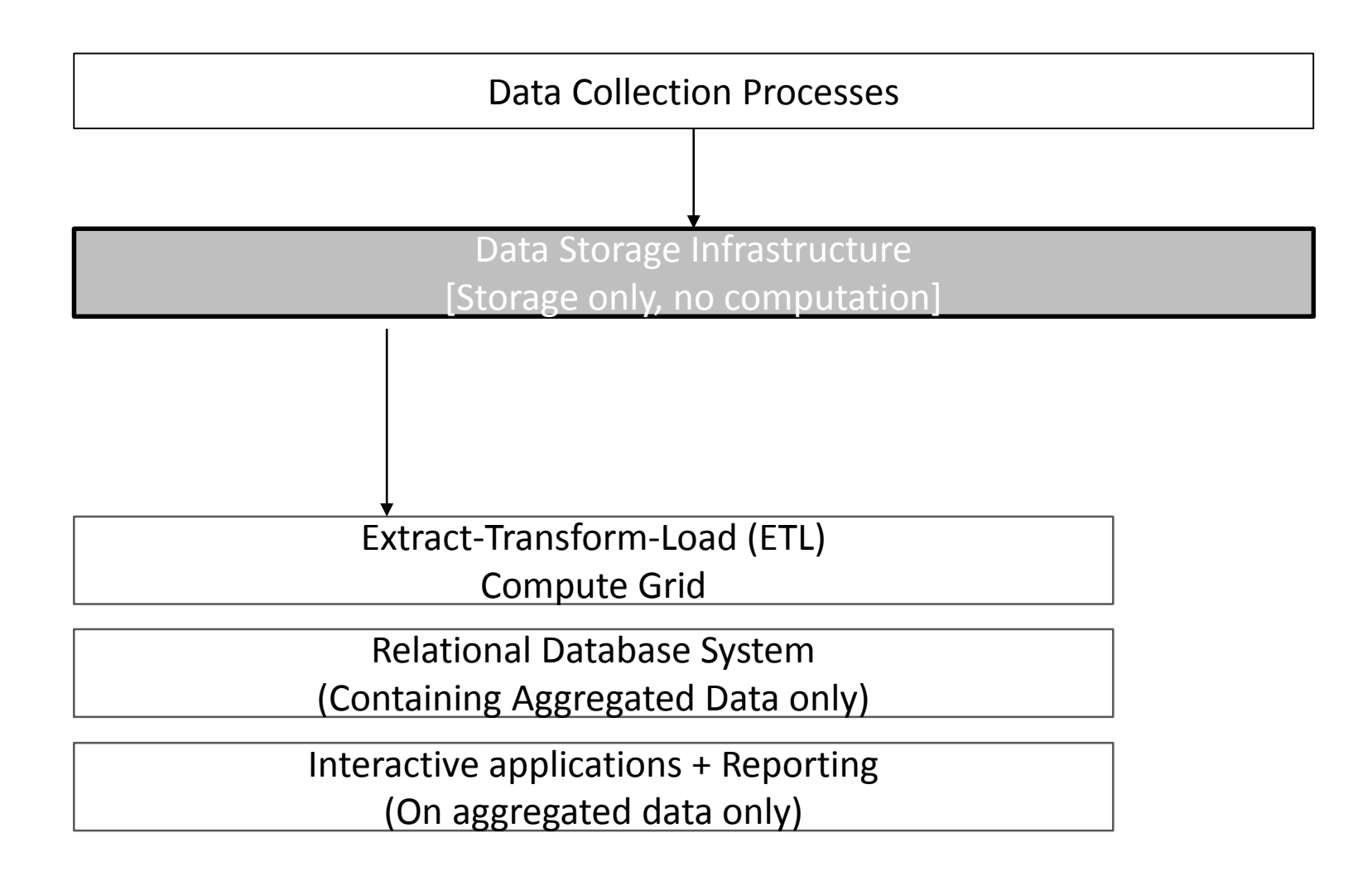

#### Limitations of Traditional Data Analytics Architecture

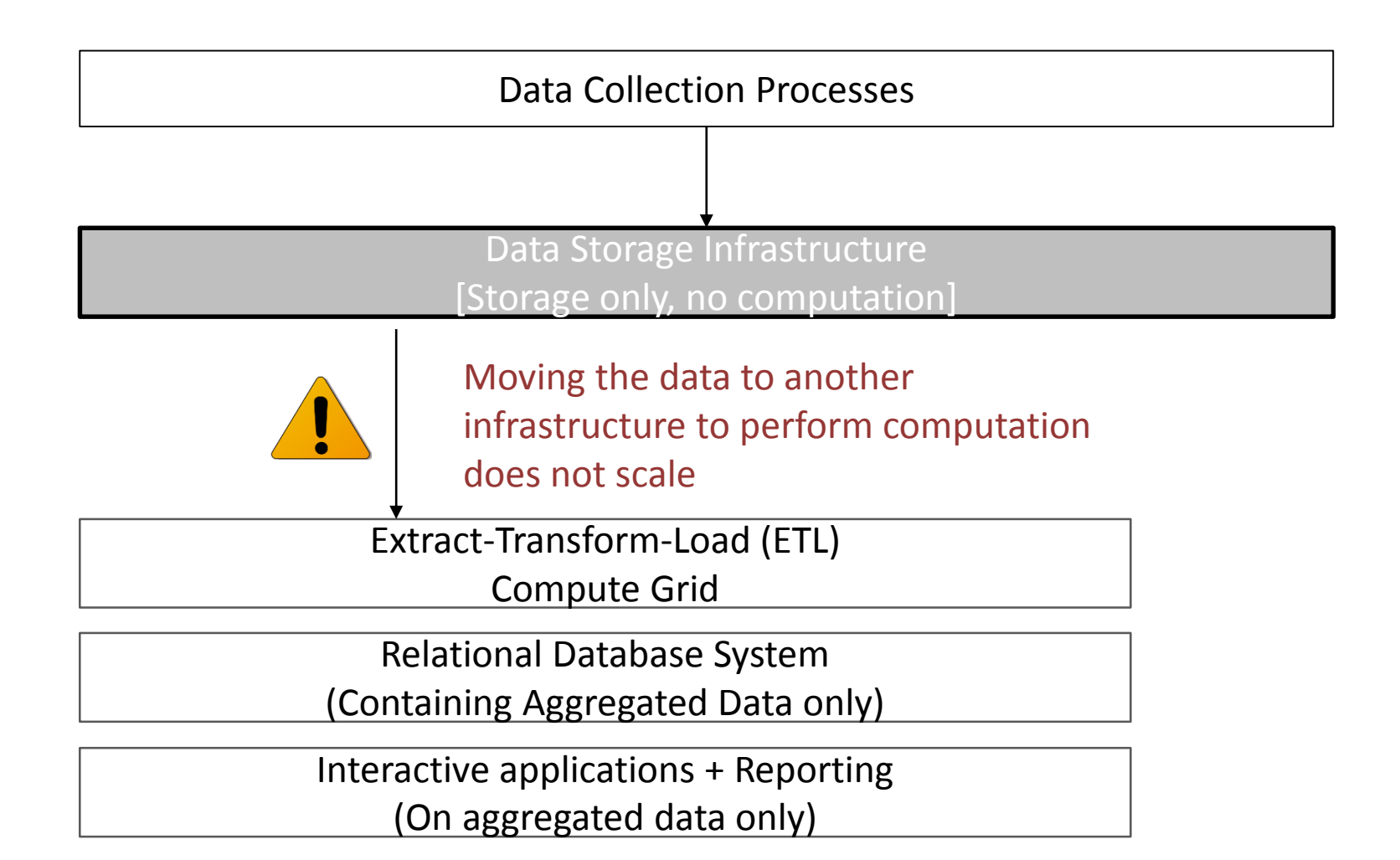

#### Limitations of Traditional Data Analytics Architecture

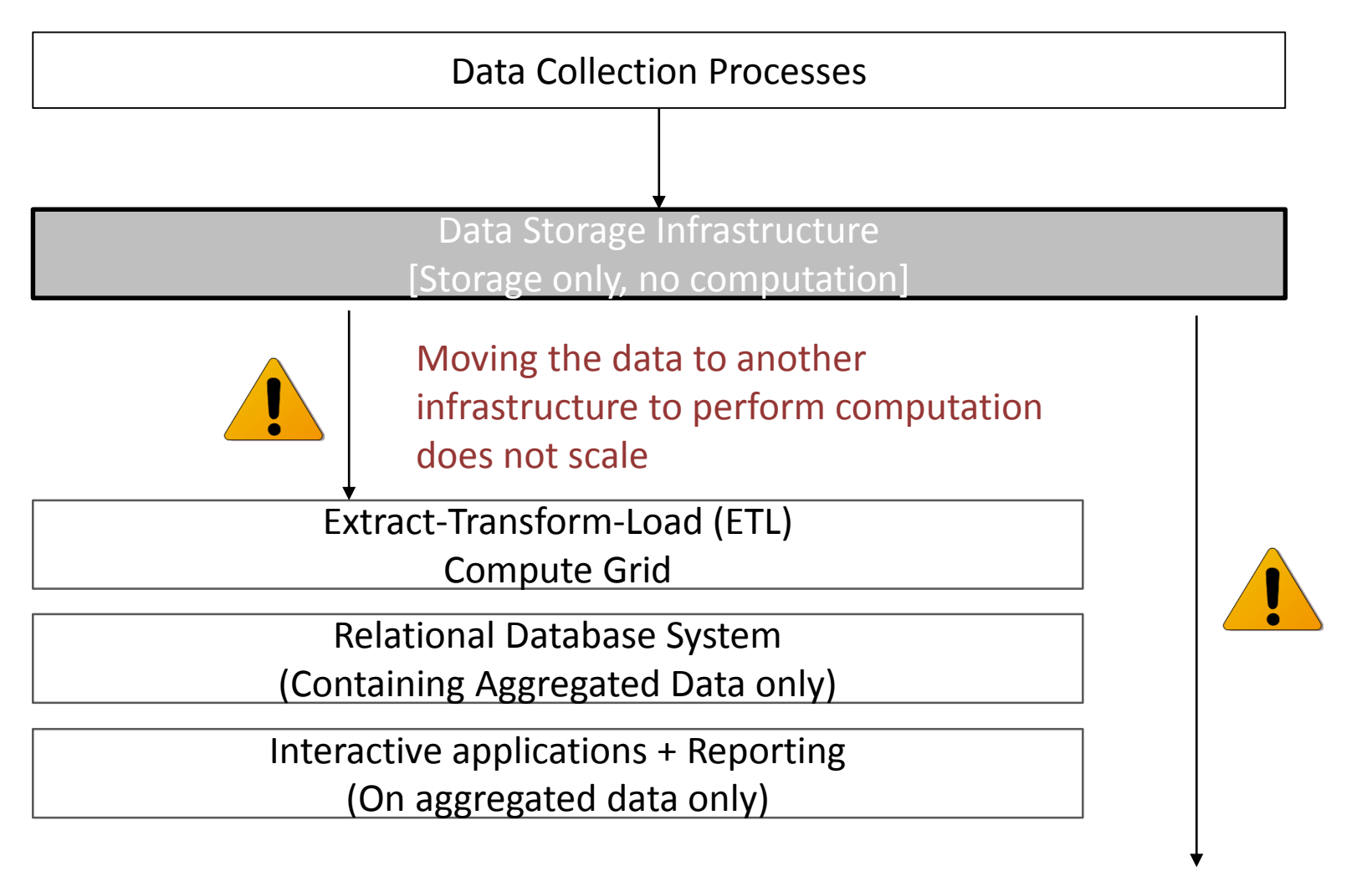

Impossible to explore RAW data

• New programming models and frameworks for distributed and scalable data analysis

• New programming models and frameworks for distributed and scalable data analysis

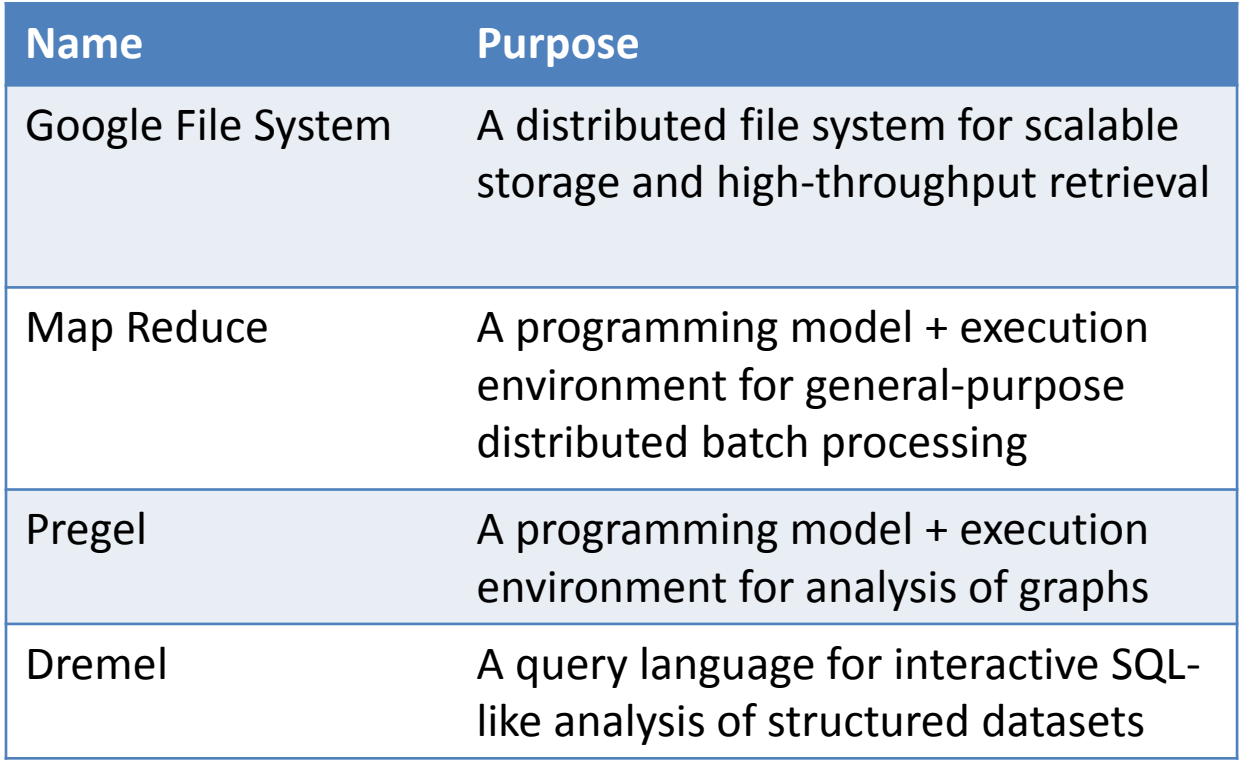

• New programming models and frameworks for distributed and scalable data analysis

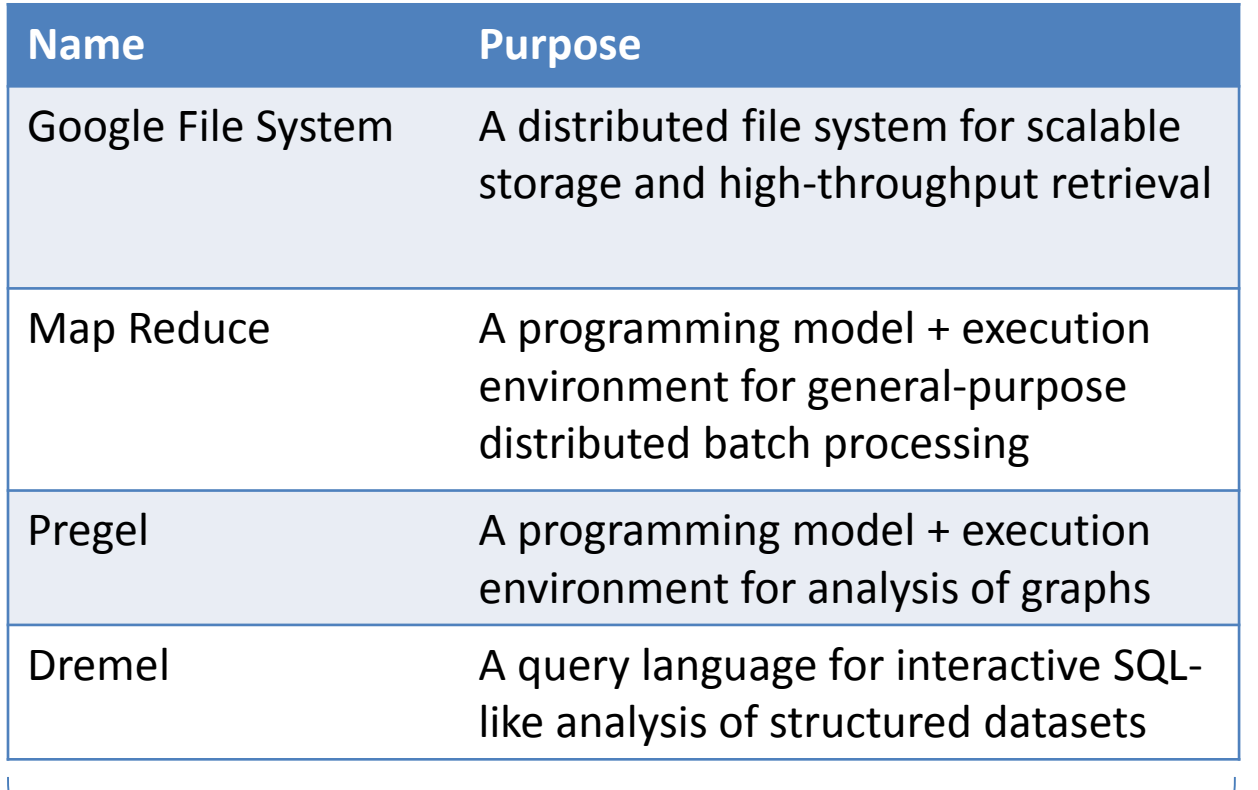

High-level design described in a series of papers; no implementation available

• New programming models and frameworks for distributed and scalable data analysis

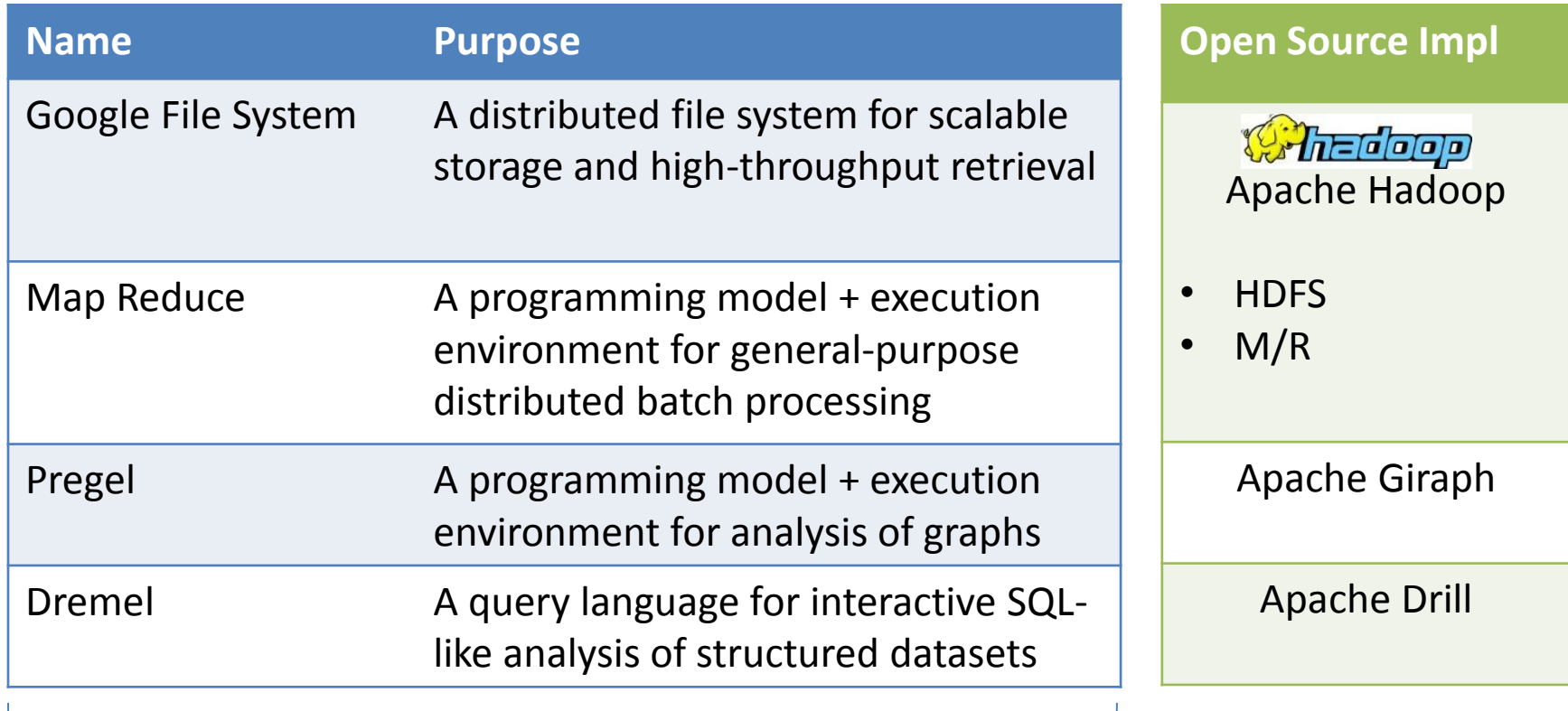

High-level design described in a series of papers; no implementation available

#### Rest of this lecture

- 1. Execution hardware
- 2. HDFS: Hadoop Distributed File System
- 3. Map/Reduce

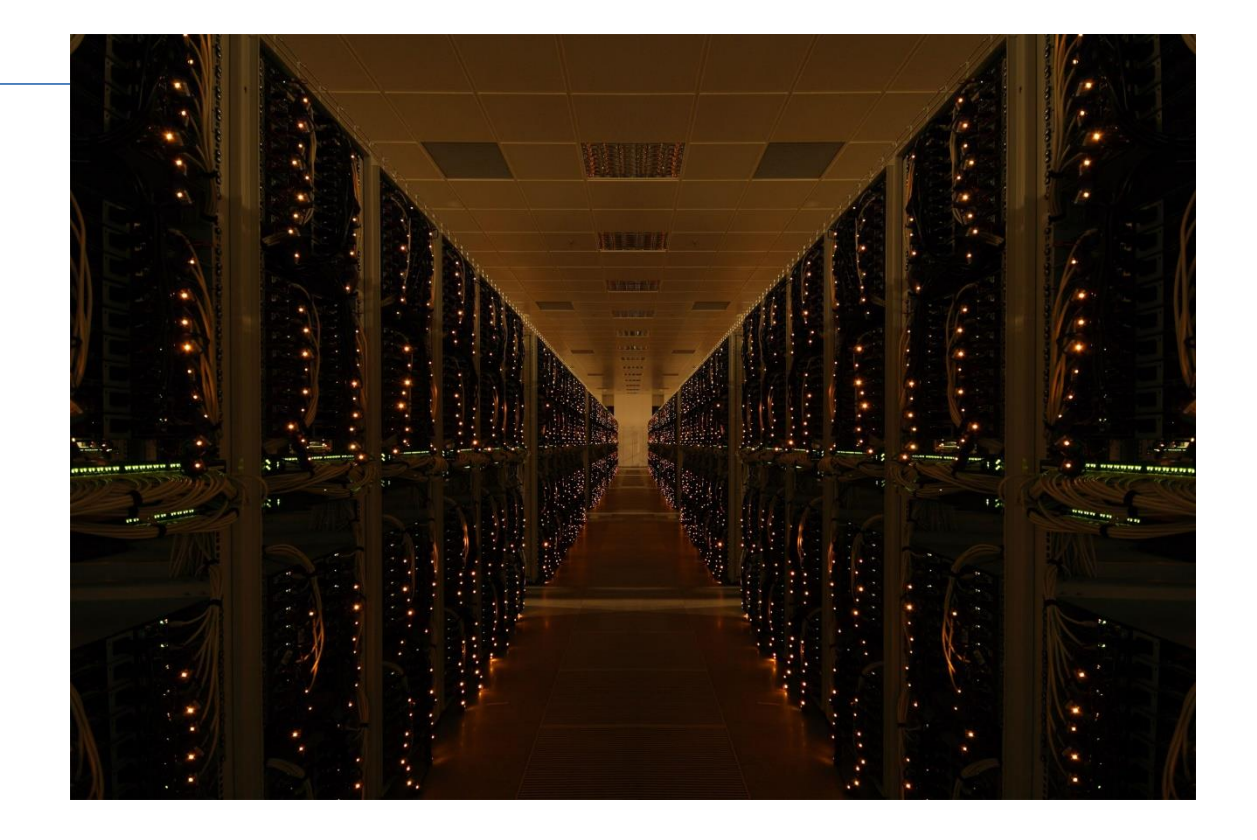

#### **WAREHOUSE SCALE MACHINES**

#### Execution environment - 1997

# google.stanford.edu (circa 1997)

- Just a bunch of computers.
- The web index fit on a single computer
- Redundancy to ensure availability

#### Execution environment - 1999

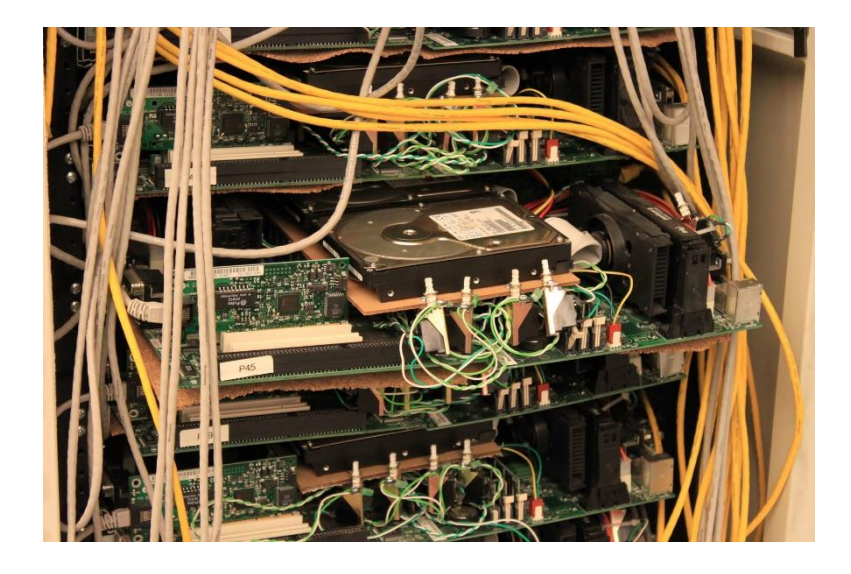

- Compute servers consist of multiple CPUs (possibly with multiple cores per CPU), and attached hard disks,
- Servers are collected in racks. High-speed Ethernet connections (at least 1Gbps) connect servers in a rack together

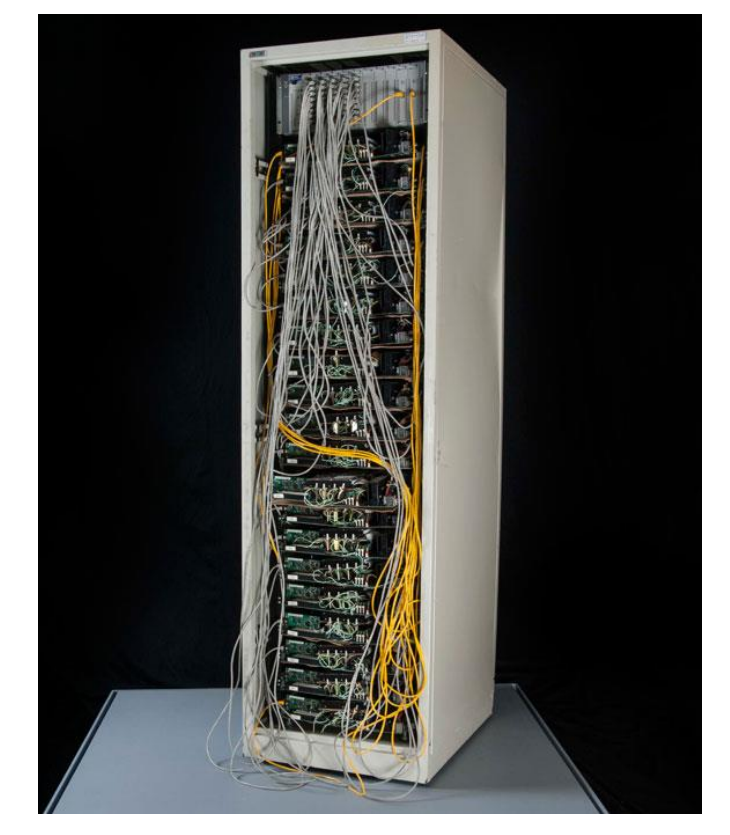

The Google "Corckboard" rack

#### Execution environment - currently

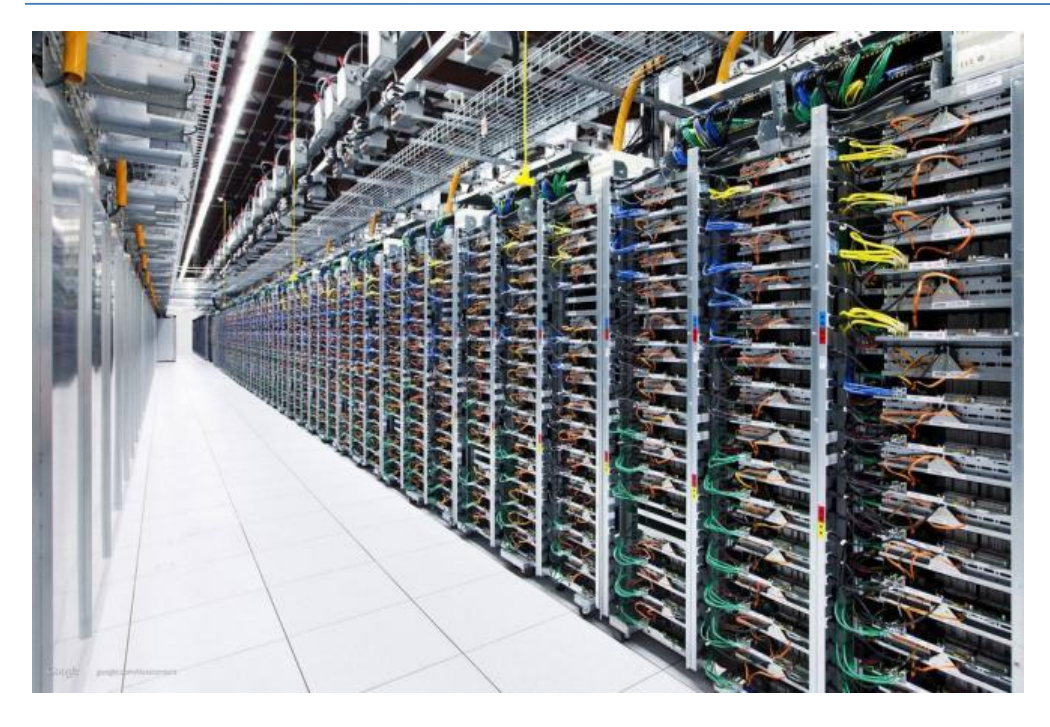

An image of the google datacenter in Mons (Belgium)

- Racks are connected together to central network switches using multi-Gbps redundant links.
- Access of data from other racks is slower than data on same computer/same rack
- Many racks together form a data center

#### **Discussion**

- Each compute node is kept simple by design:
	- Mid-range computers are much cheaper than powerful high-range computers …
	- … and consume less energy
	- … but google has lots of them!

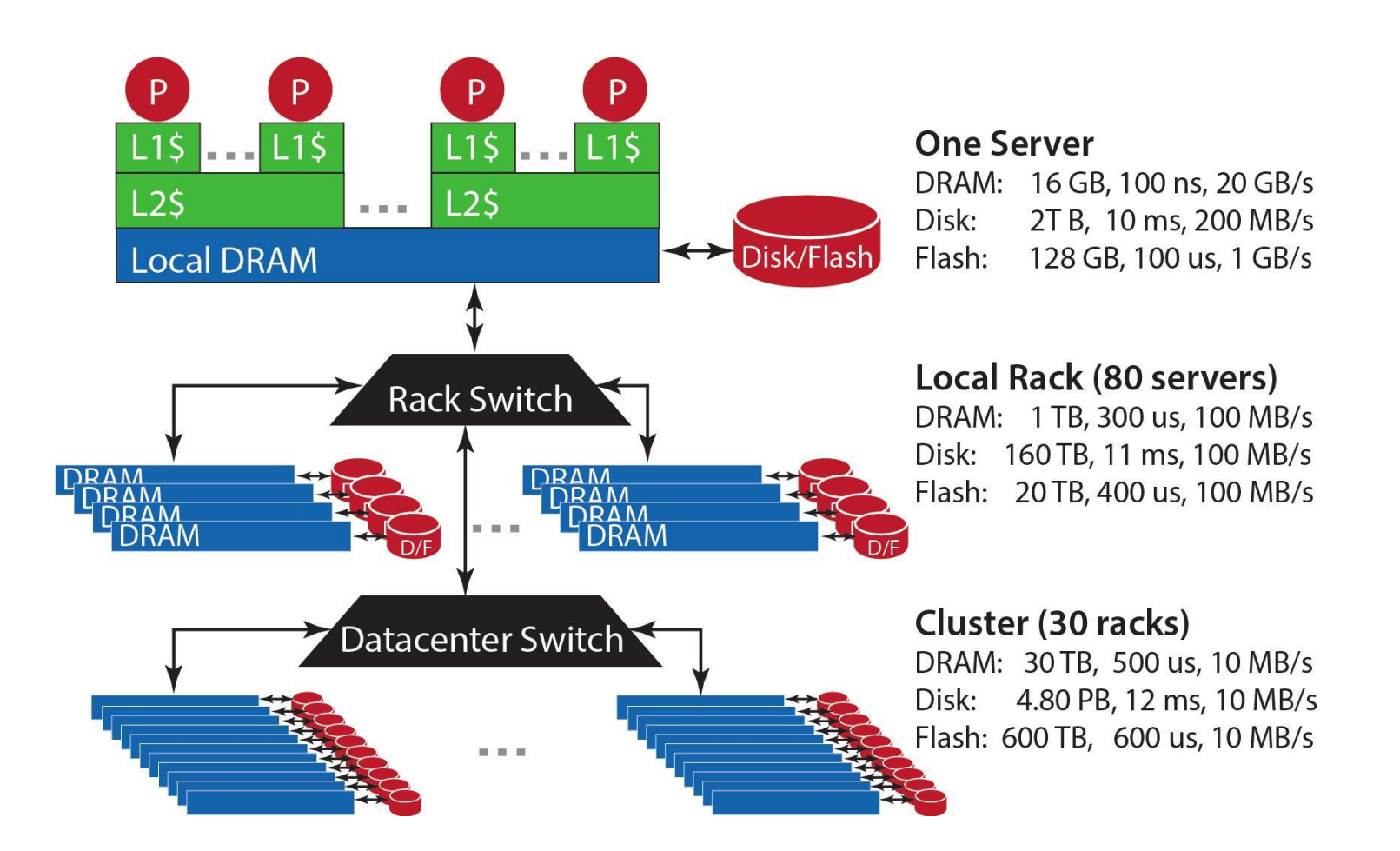

Figure Source: The Datacenter as a Computer

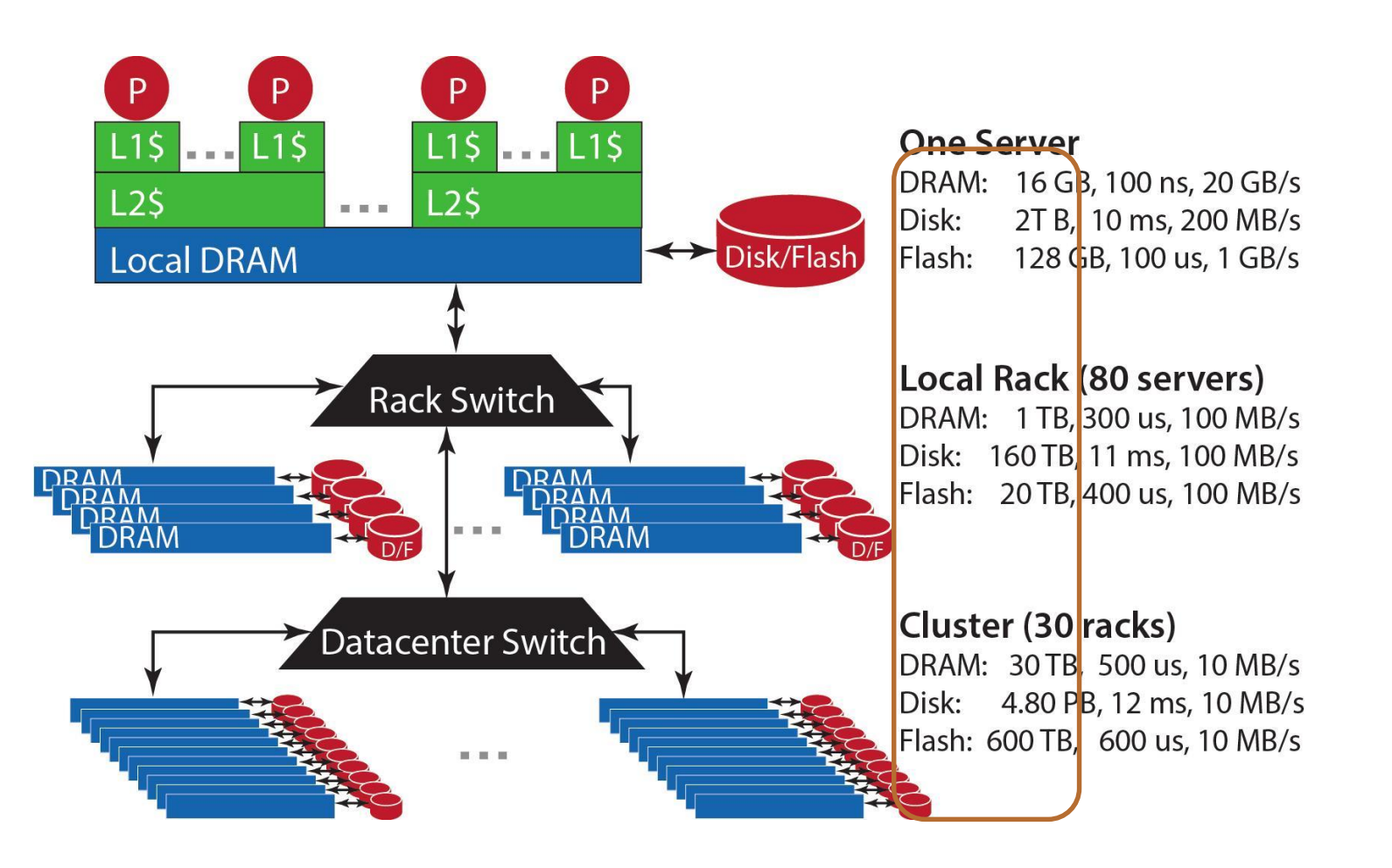

Figure Source: The Datacenter as a Computer

Capacity: The amount of data we can store per server/rack/datacenter

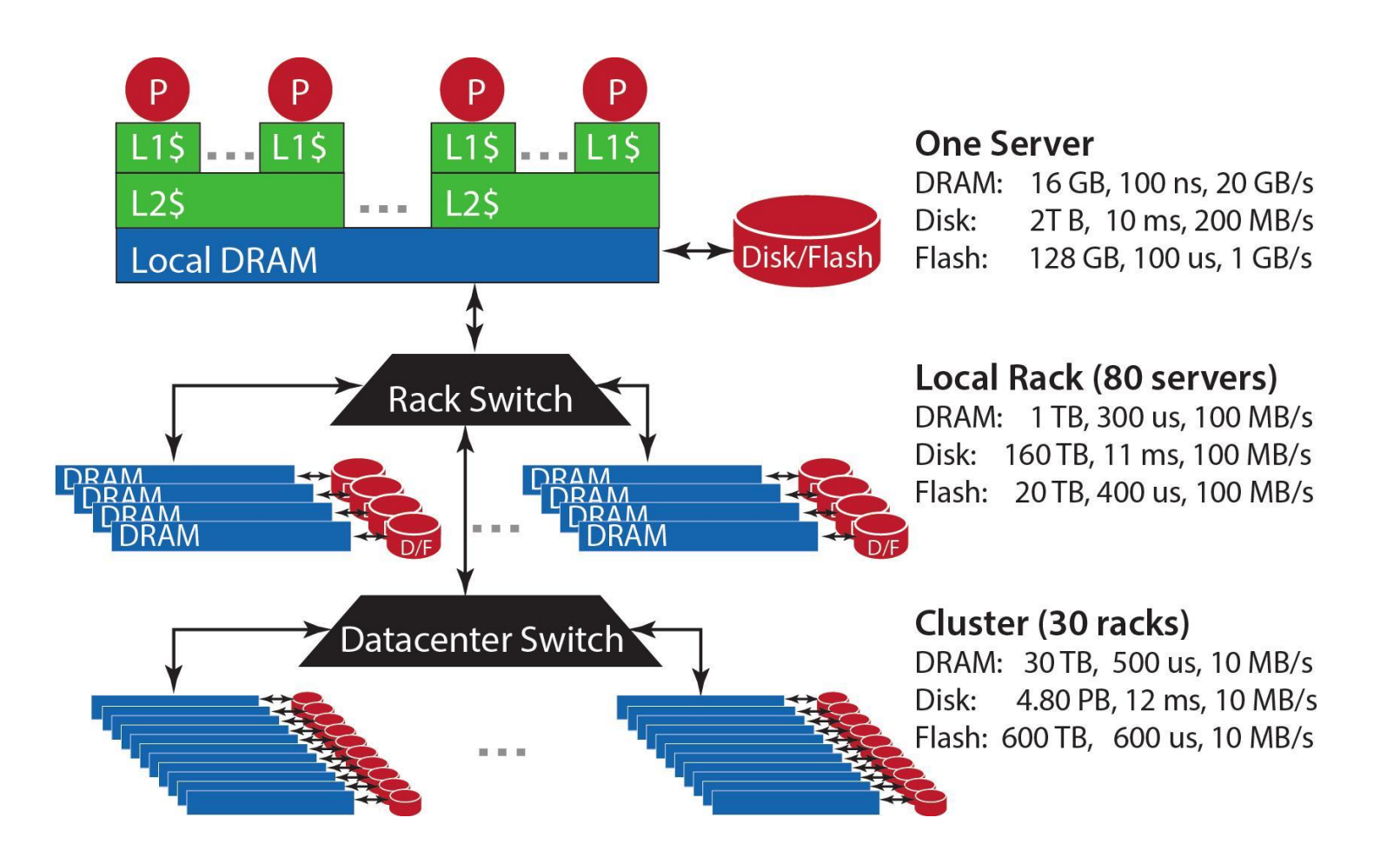

Figure Source: The Datacenter as a Computer

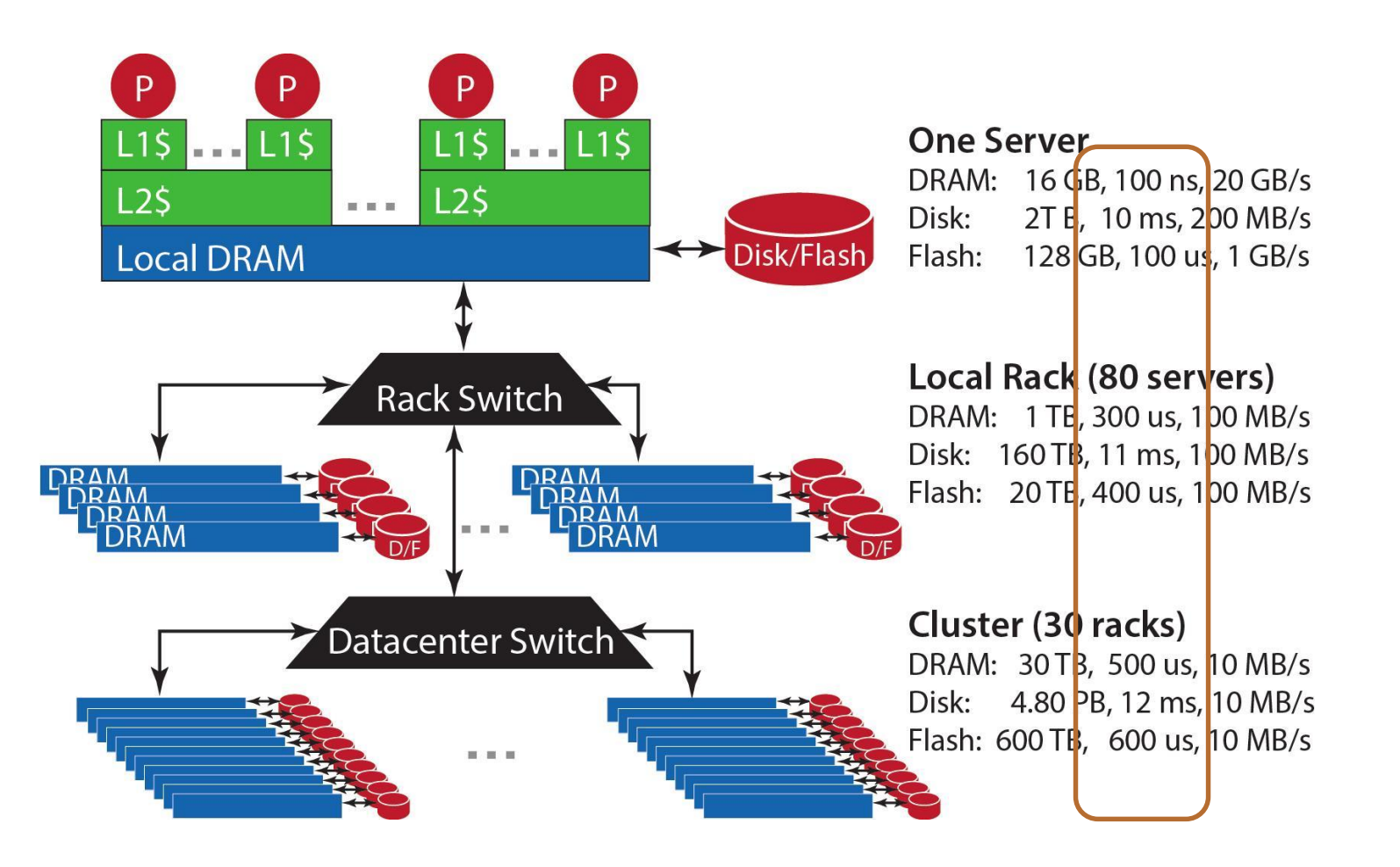

Figure Source: The Datacenter as a Computer

Latency: The time it takes to fetch a data item, when asked on local machine/another server on the same rack/another server on a different rack

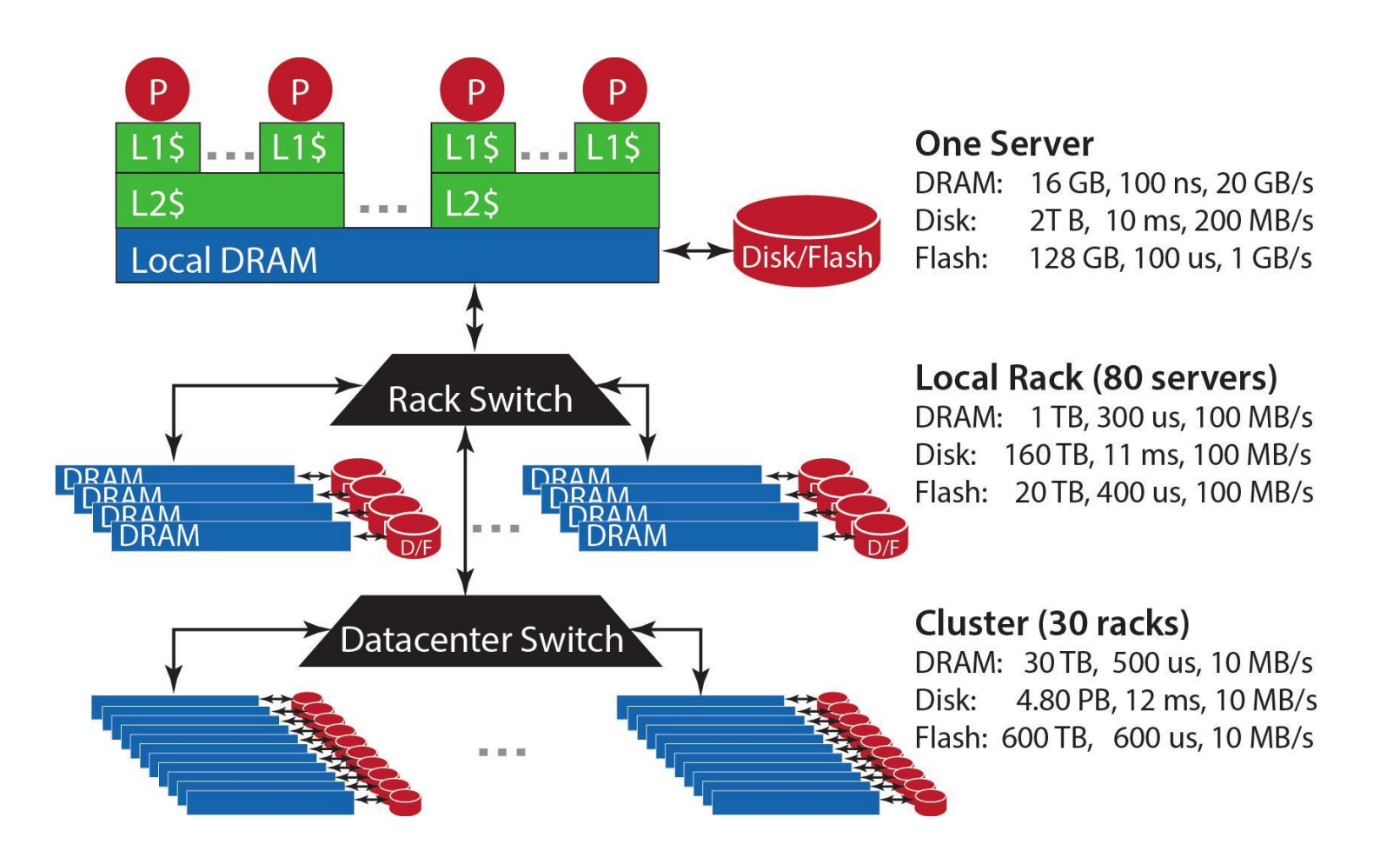

Figure Source: The Datacenter as a Computer

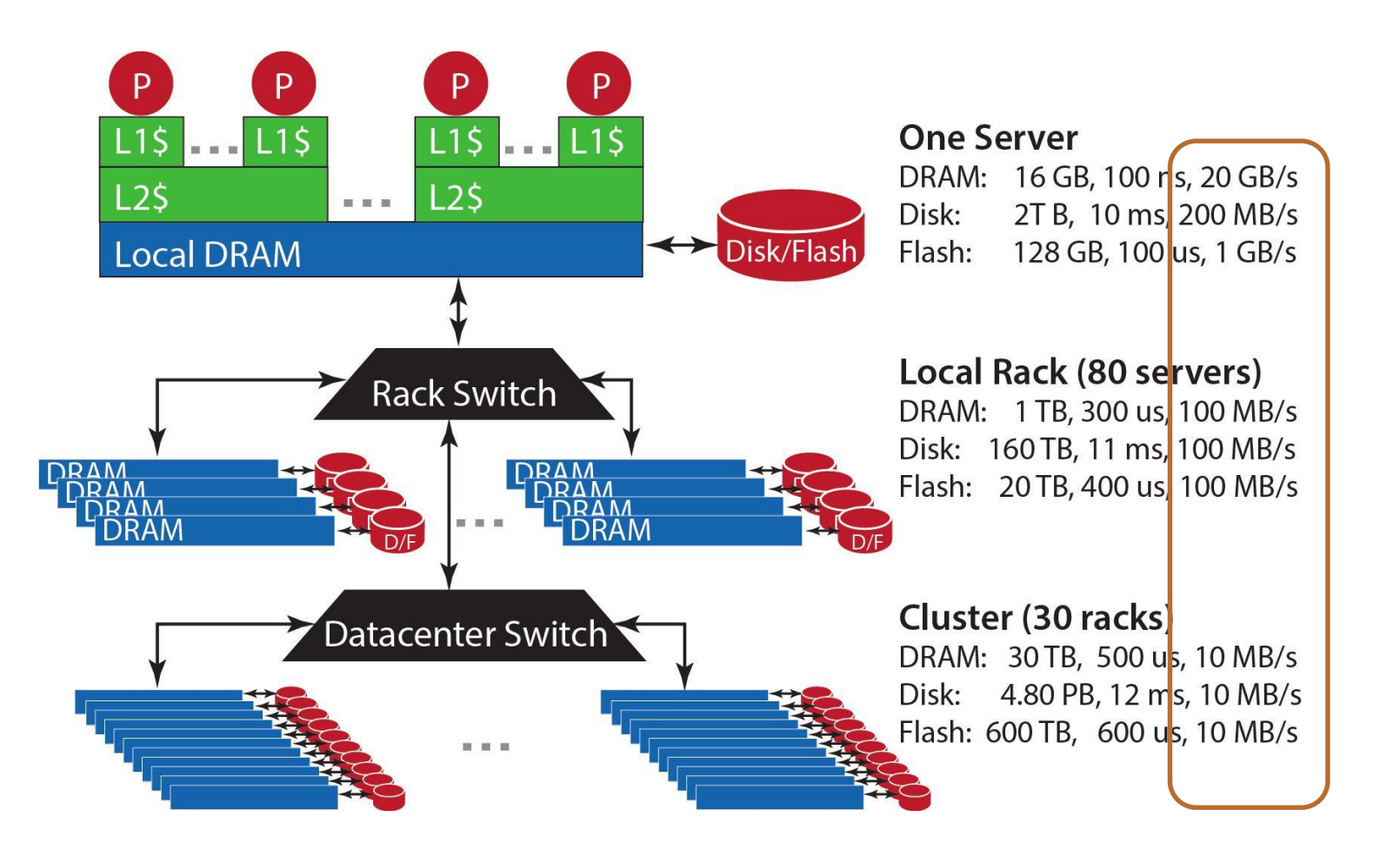

Figure Source: The Datacenter as a Computer

Bandwidth: the speed at which data can be transferred to the same machine/another server on the same rack/another server ona different rack

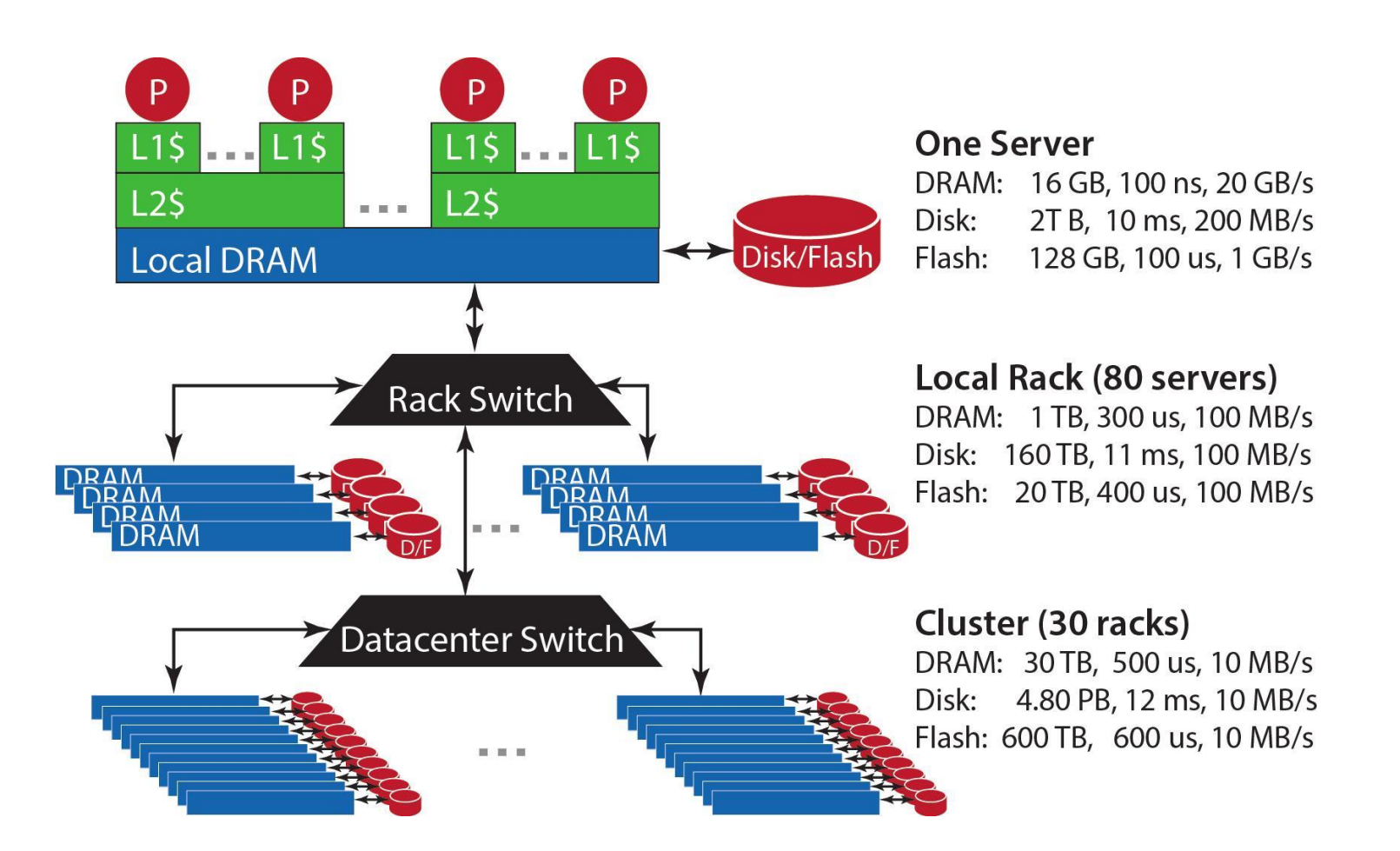

Figure Source: The Datacenter as a Computer

#### **Conclusion:**

- Huge storage capacity
- Latency between racks = 1/10 latency on rack level
	- ≈ 1/10 latency on server level
- Bandwidth between racks
	- = 1/10 bandwidth on rack level
	- $=$   $\frac{1}{10}$  bandwidth on server level

#### **One Server**

DRAM: 16 GB, 100 ns, 20 GB/s Disk: 2T B, 10 ms, 200 MB/s Flash: 128 GB, 100 us, 1 GB/s

#### Local Rack (80 servers)

DRAM: 1 TB, 300 us, 100 MB/s Disk: 160 TB, 11 ms, 100 MB/s Flash: 20 TB, 400 us, 100 MB/s

#### Cluster (30 racks) DRAM: 30 TB, 500 us, 10 MB/s Disk: 4.80 PB, 12 ms, 10 MB/s Flash: 600 TB, 600 us, 10 MB/s

Figure Source: The Datacenter as a Computer

• Let us consider the maximal aggregate bandwidth: the speed by which we can analyze data in parallel assuming ideal data distribution over servers & disks

- Let us consider the maximal aggregate bandwidth: the speed by which we can analyze data in parallel assuming ideal data distribution over servers & disks
- "Embarassingly parallel" example: count the number of times the word "Belgium" appears in documents on the Web.

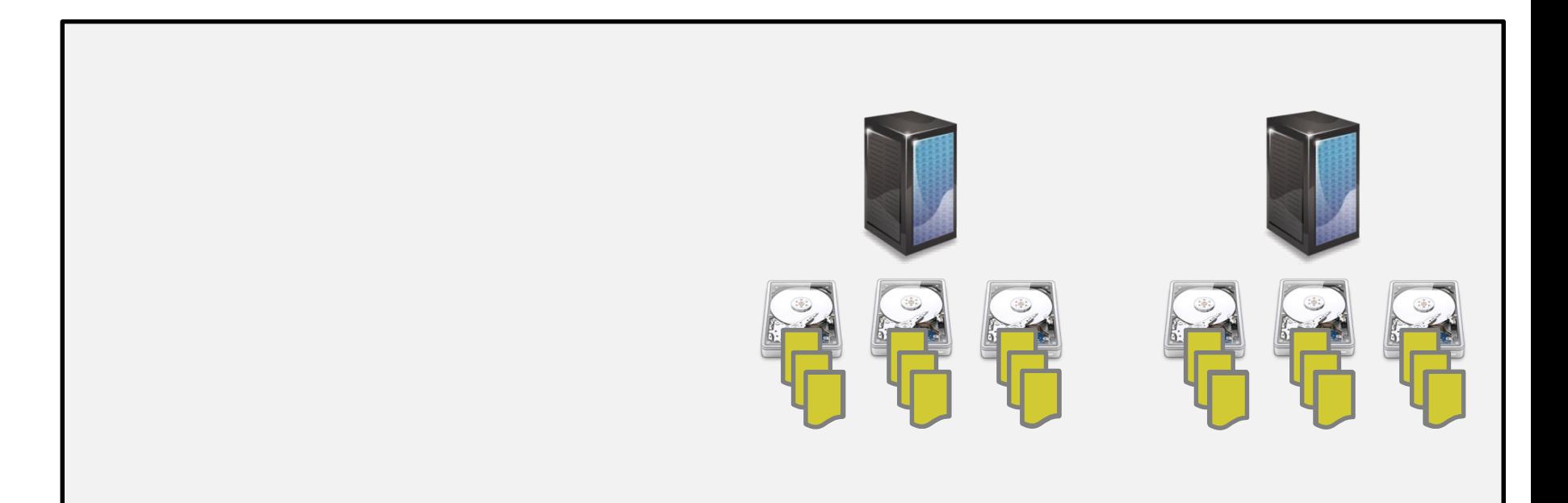

- Let us consider the maximal aggregate bandwidth: the speed by which we can analyze data in parallel assuming ideal data distribution over servers & disks
- "Embarassingly parallel" example: count the number of times the word "Belgium" appears in documents on the Web.

• Each server has multiple CPUs and can read from multiple disks in parallel. As such, each server can analyze many documents in parallel.

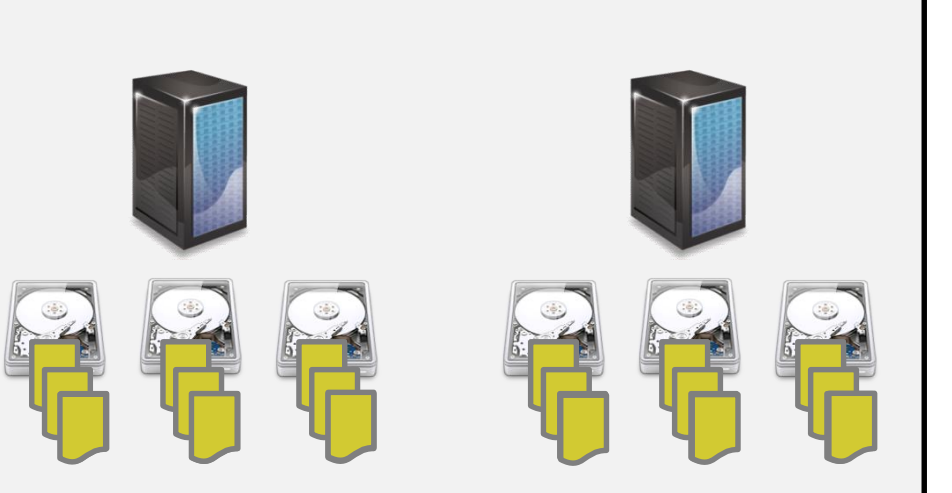

- Let us consider the maximal aggregate bandwidth: the speed by which we can analyze data in parallel assuming ideal data distribution over servers & disks
- "Embarassingly parallel" example: count the number of times the word "Belgium" appears in documents on the Web.

• Each server has multiple CPUs and can read from multiple disks in parallel. As such, each server can analyze many documents in parallel.

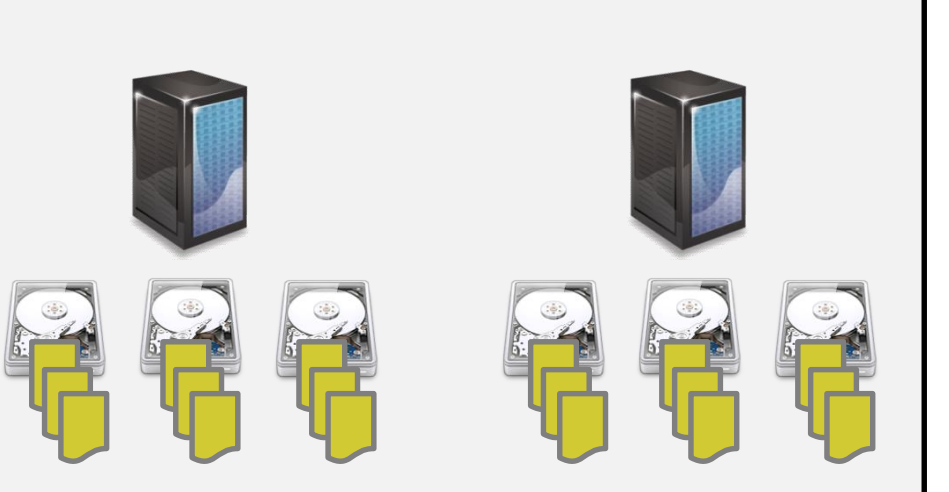

- Let us consider the maximal aggregate bandwidth: the speed by which we can analyze data in parallel assuming ideal data distribution over servers & disks
- "Embarassingly parallel" example: count the number of times the word "Belgium" appears in documents on the Web.

- Each server has multiple CPUs and can read from multiple disks in parallel. As such, each server can analyze many documents in parallel.
- At the end, sum the per-server counters (which can be done very fast)

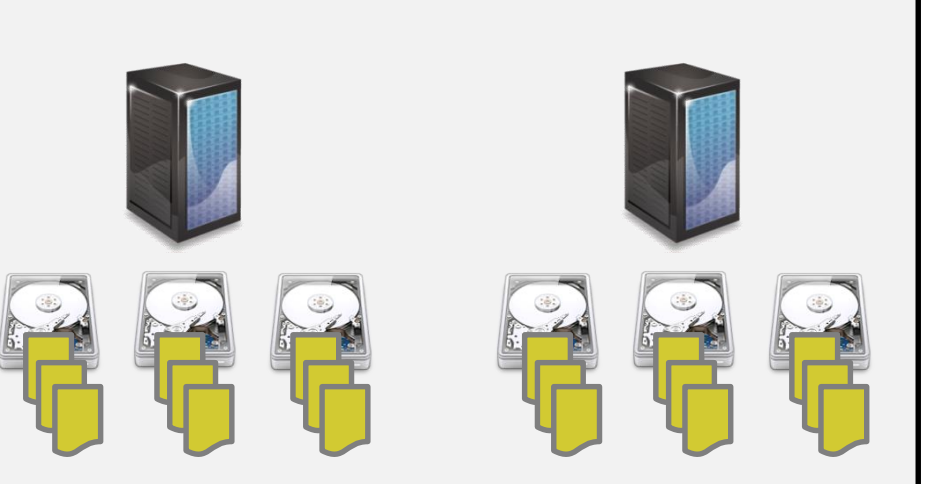

Let us consider the maximal aggregate bandwidth: the speed by which we can analyze data in parallel assuming ideal data distribution over servers & disks

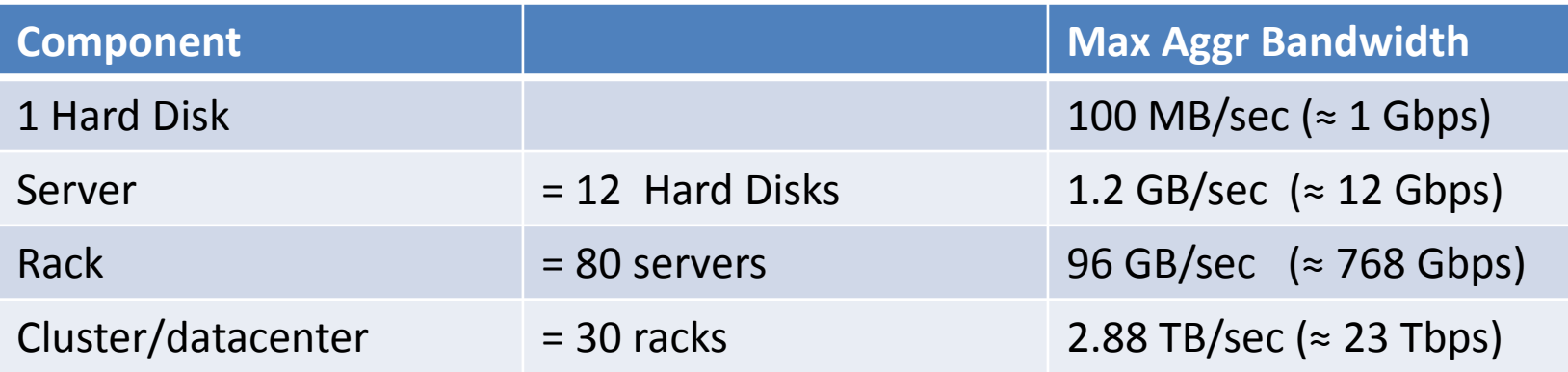

- Scanning 400TB hence takes 138 secs  $\approx$  2,3 minutes
- Scanning 400TB *sequentially* at 100 MB/sec takes ≈ 46,29 days

# The challenge

• Scalable software development: allow growth without requiring re-architecting algorithm/applications

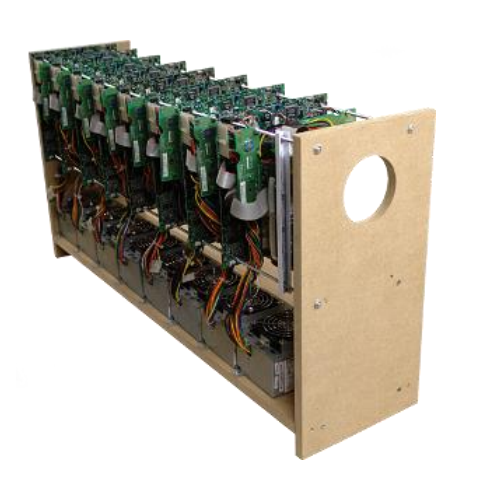

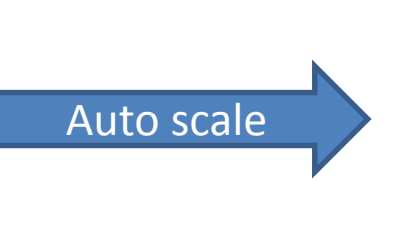

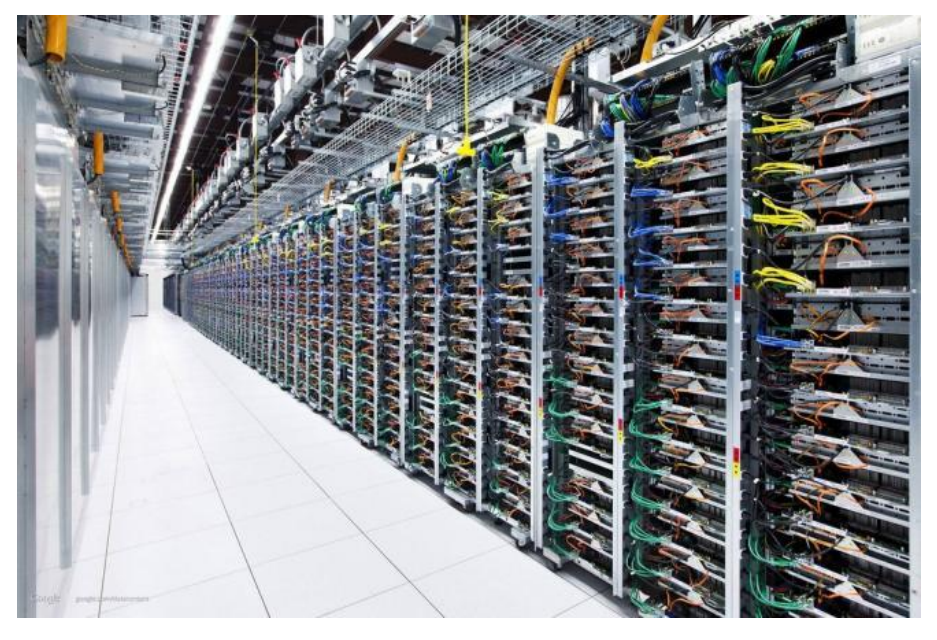

• New programming models and frameworks for distributed and scalable data analysis

• New programming models and frameworks for distributed and scalable data analysis

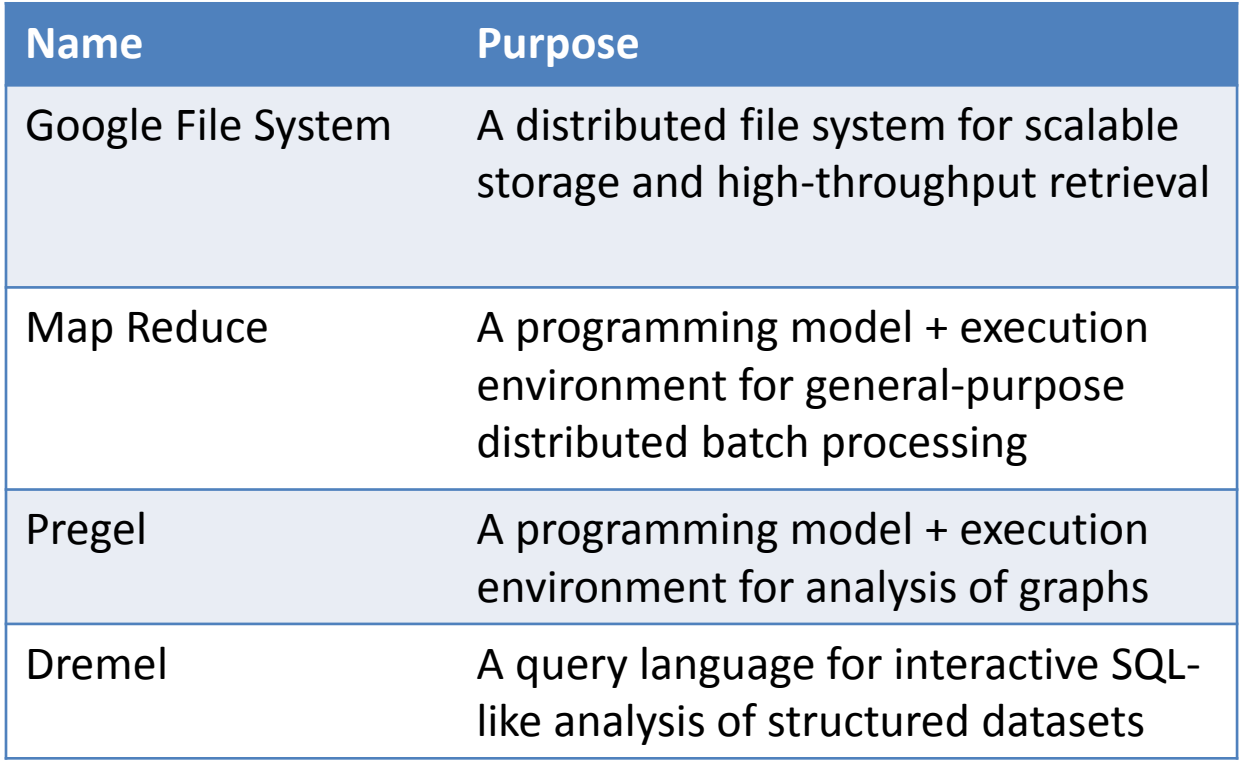

• New programming models and frameworks for distributed and scalable data analysis

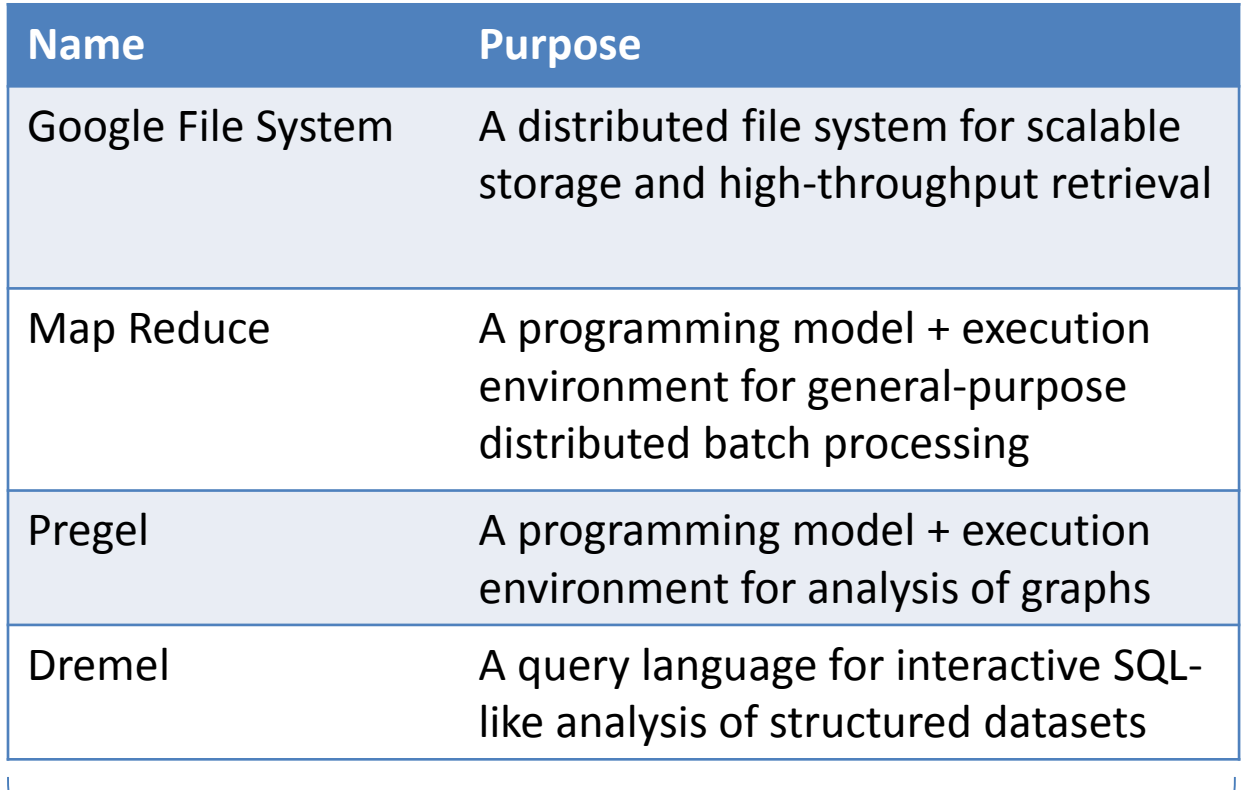

High-level design described in a series of papers; no implementation available

• New programming models and frameworks for distributed and scalable data analysis

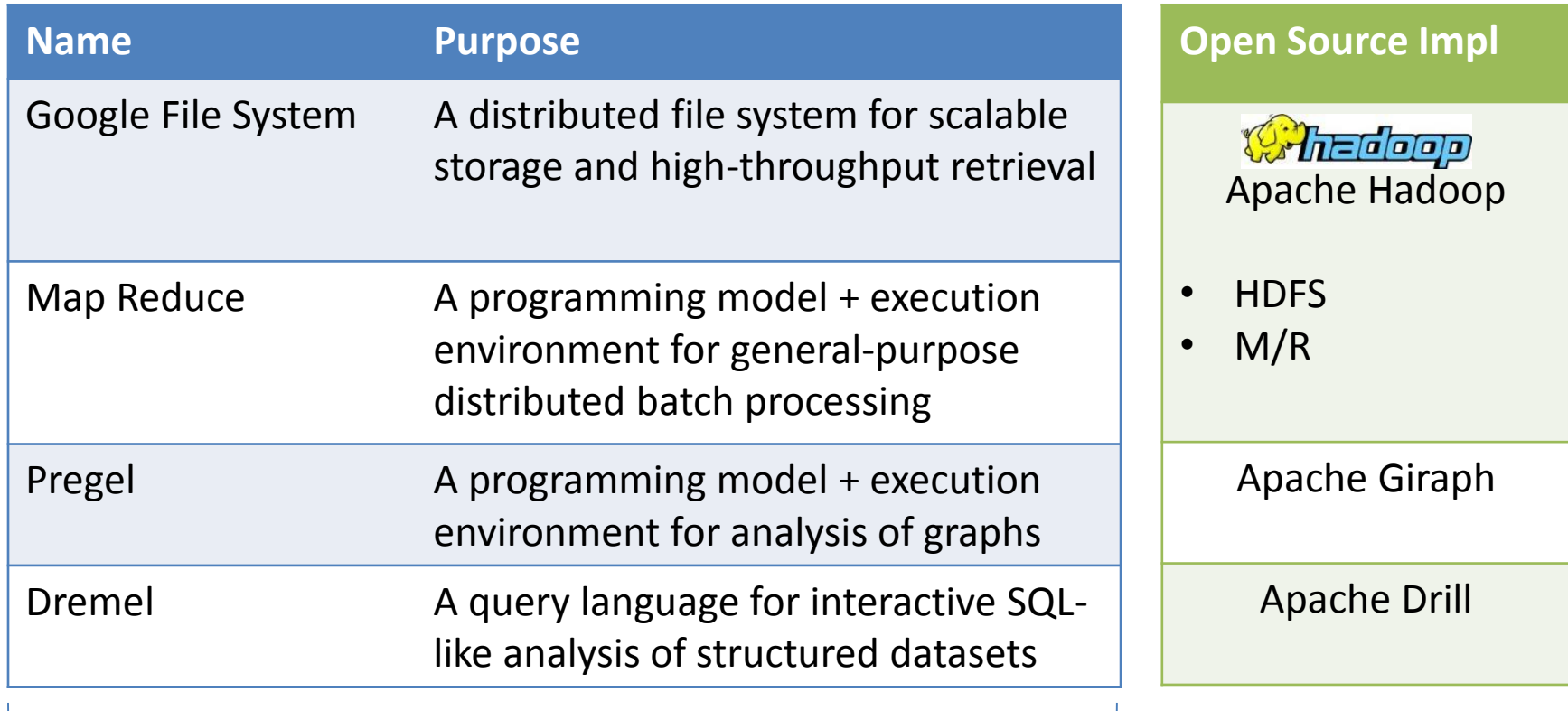

High-level design described in a series of papers; no implementation available

#### **HDFS: THE HADOOP DISTRIBUTED FILE SYTEM**

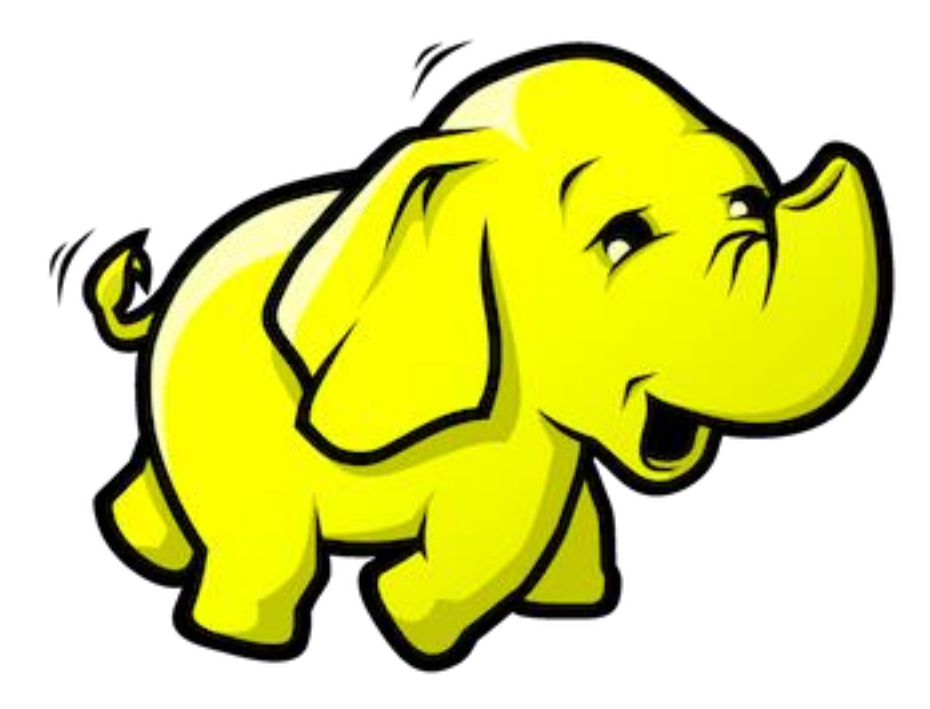

- HDFS has a master/slave architecture
- Master = NameNode (NN) manages the file system and regulates access to files by clients.
- Slaves = DataNodes (DN), usually one per server in the cluster, manage storage attached to the server that they run on.

- HDFS has a master/slave architecture
- Master = NameNode (NN) manages the file system and regulates access to files by clients.
- Slaves = DataNodes (DN), usually one per server in the cluster, manage storage attached to the server that they run on.

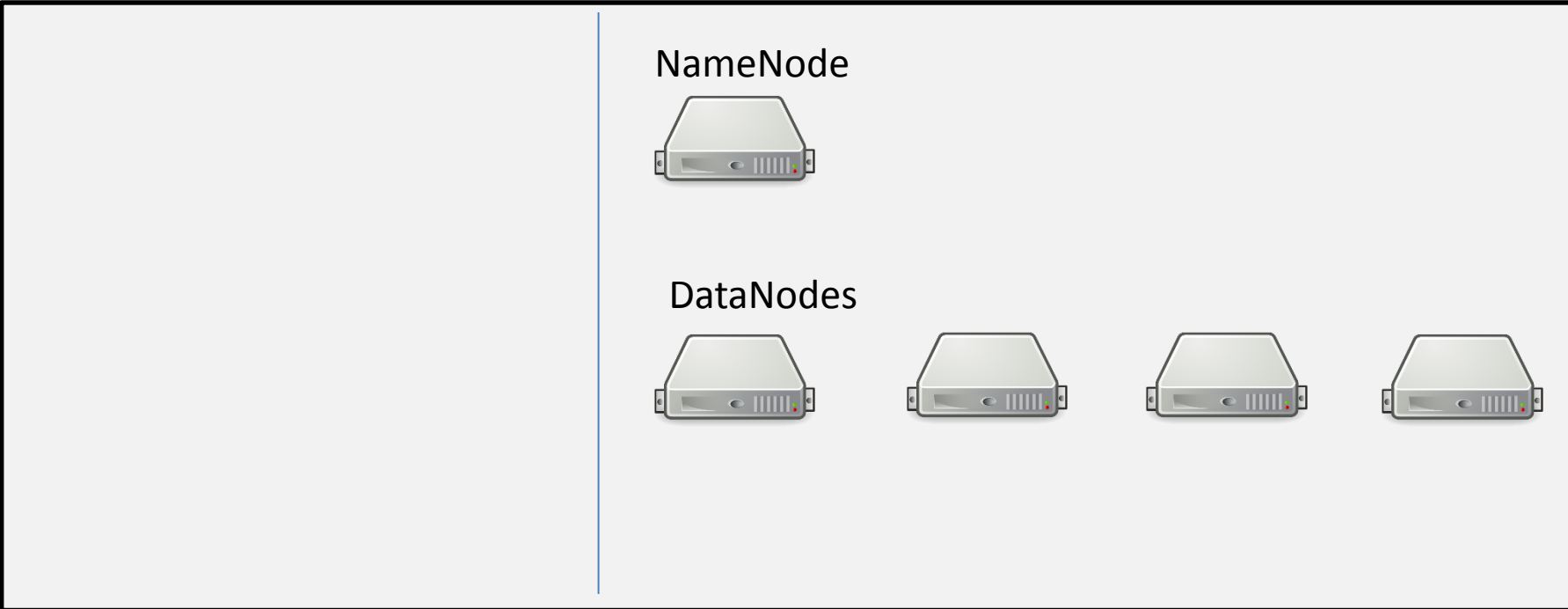

- HDFS has a master/slave architecture
- Master = NameNode (NN) manages the file system and regulates access to files by clients.
- Slaves = DataNodes (DN), usually one per server in the cluster, manage storage attached to the server that they run on.

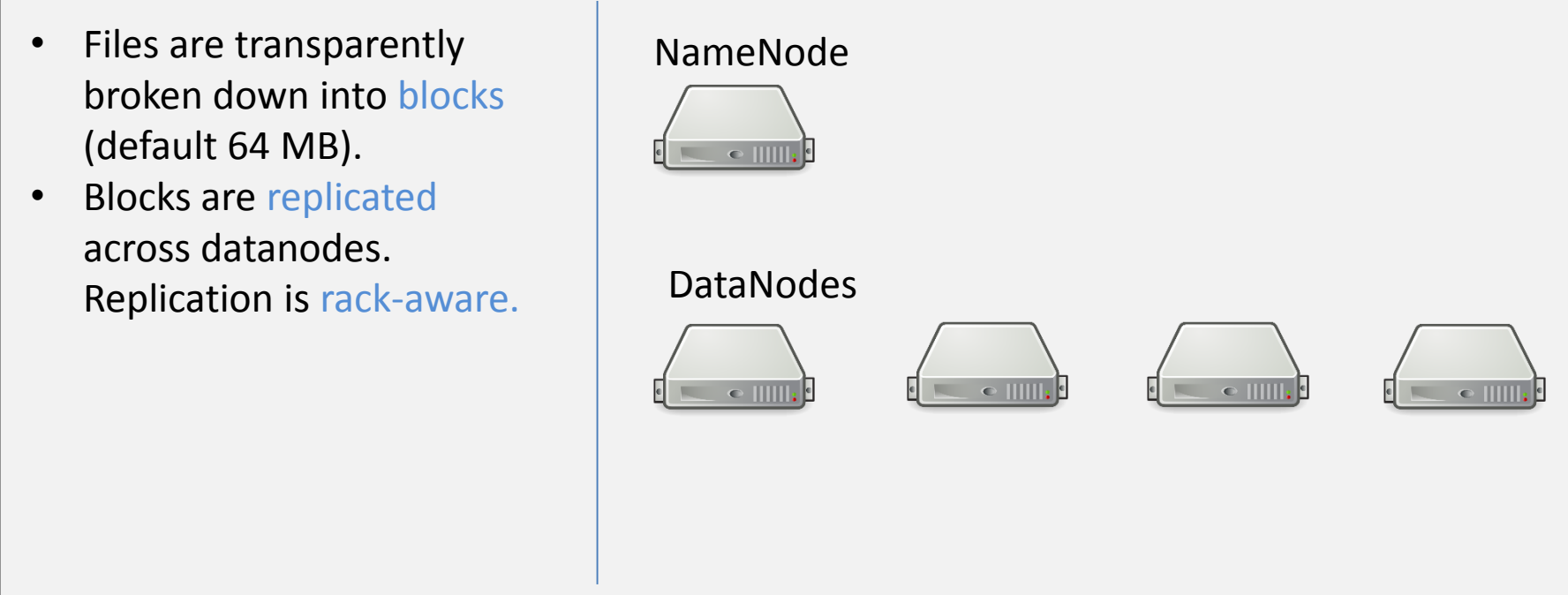

- HDFS has a master/slave architecture
- Master = NameNode (NN) manages the file system and regulates access to files by clients.
- Slaves = DataNodes (DN), usually one per server in the cluster, manage storage attached to the server that they run on.

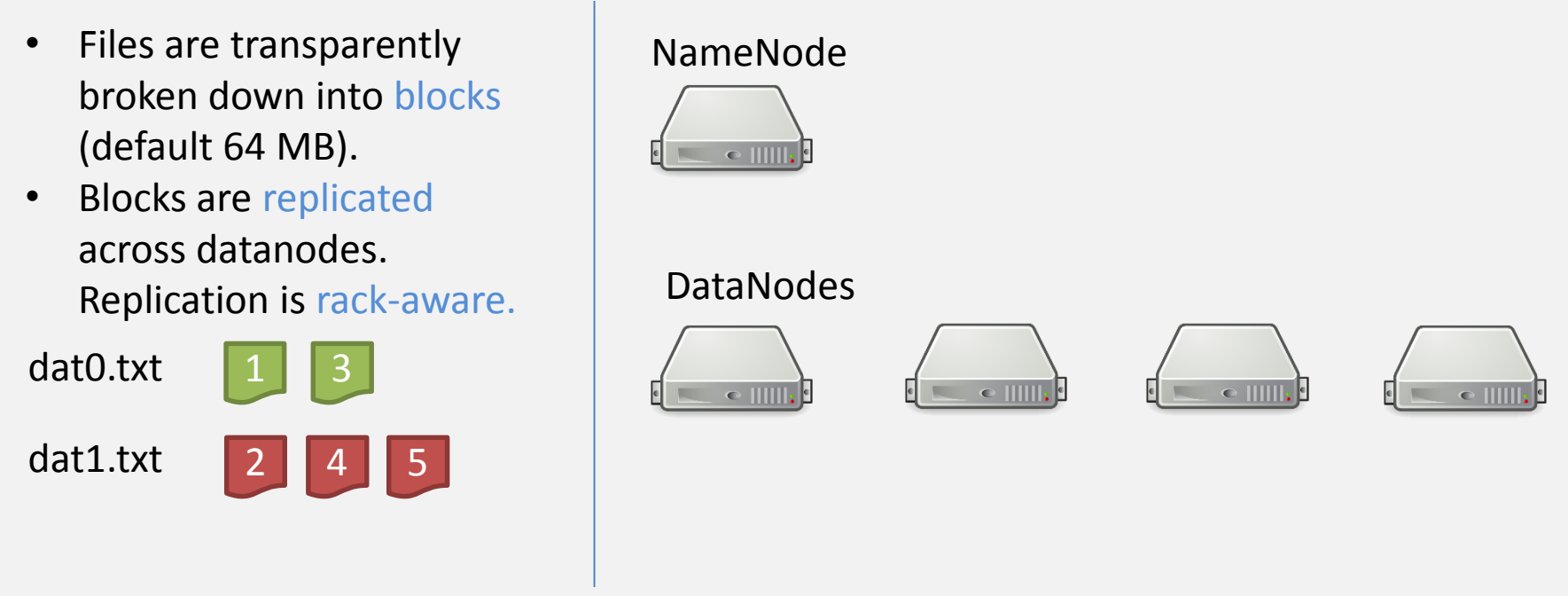

- HDFS has a master/slave architecture
- Master = NameNode (NN) manages the file system and regulates access to files by clients.
- Slaves = DataNodes (DN), usually one per server in the cluster, manage storage attached to the server that they run on.

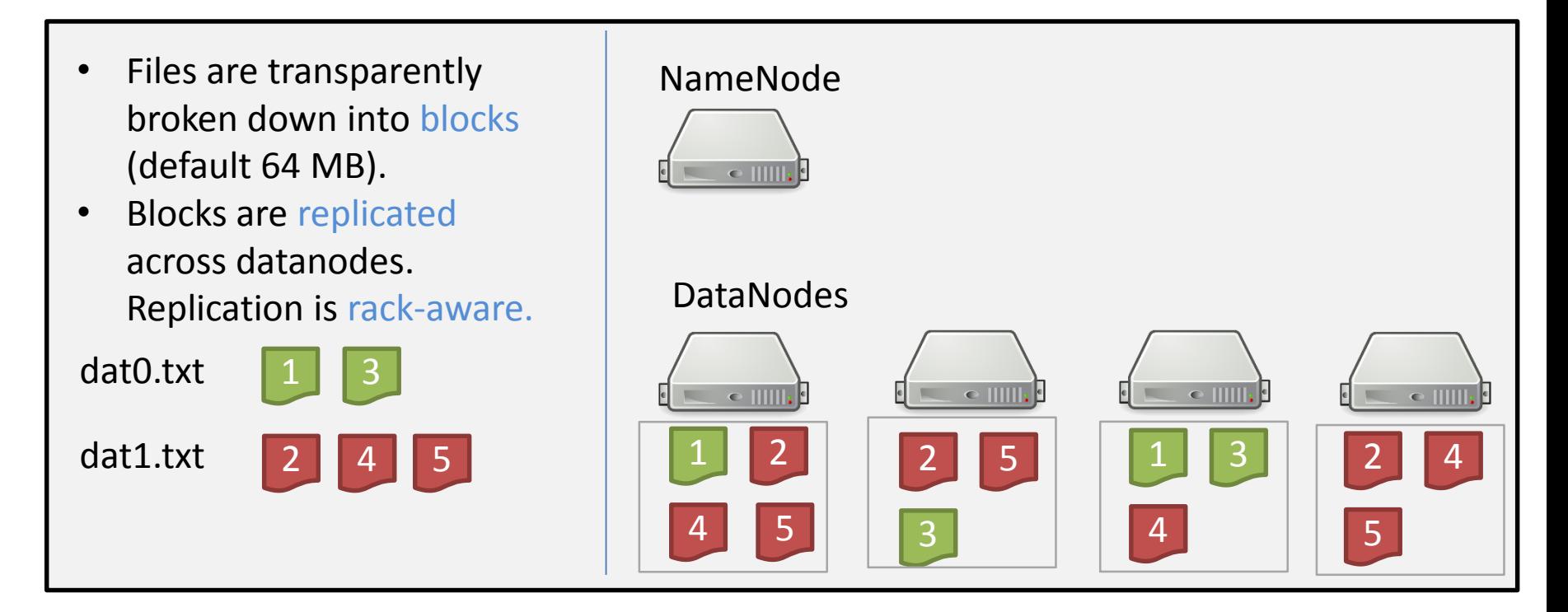

- HDFS has a master/slave architecture
- Master = NameNode (NN) manages the file system and regulates access to files by clients.
- Slaves = DataNodes (DN), usually one per server in the cluster, manage storage attached to the server that they run on.

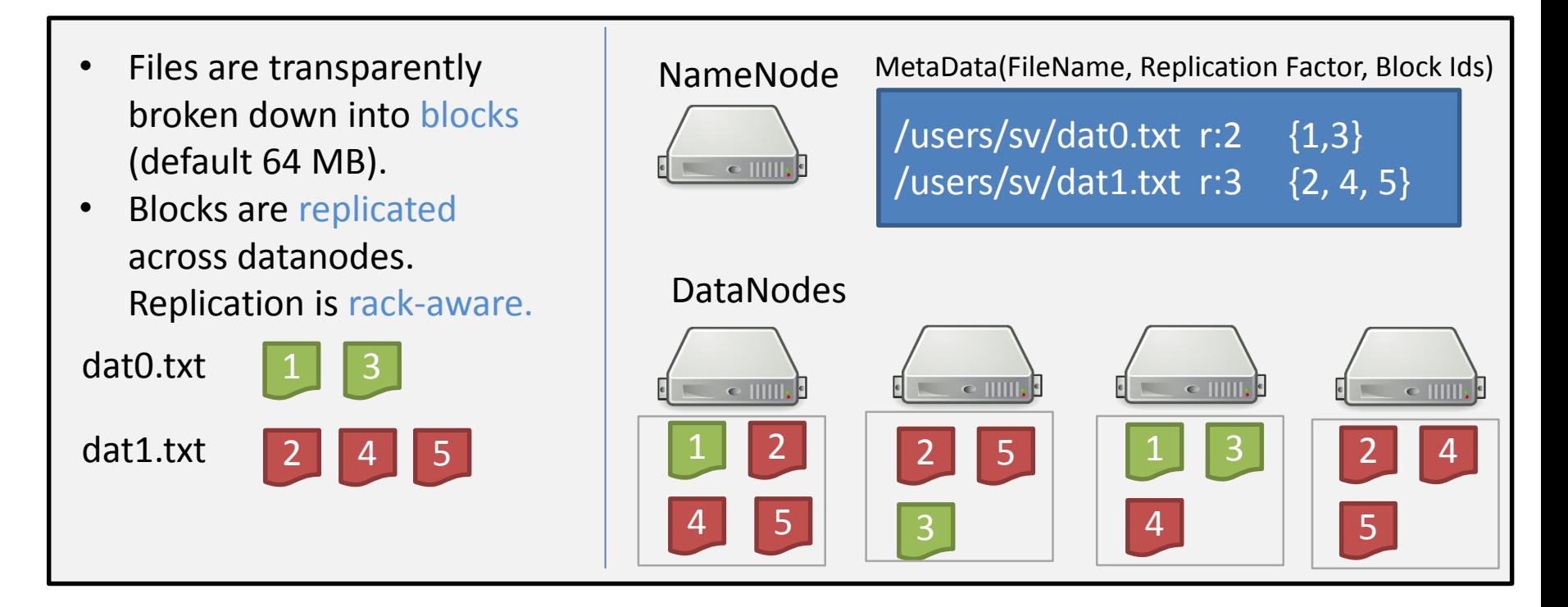

- HDFS has a master/slave architecture
- Master = NameNode (NN) manages the file system and regulates access to files by clients.
- Slaves = DataNodes (DN), usually one per server in the cluster, manage storage attached to the server that they run on.

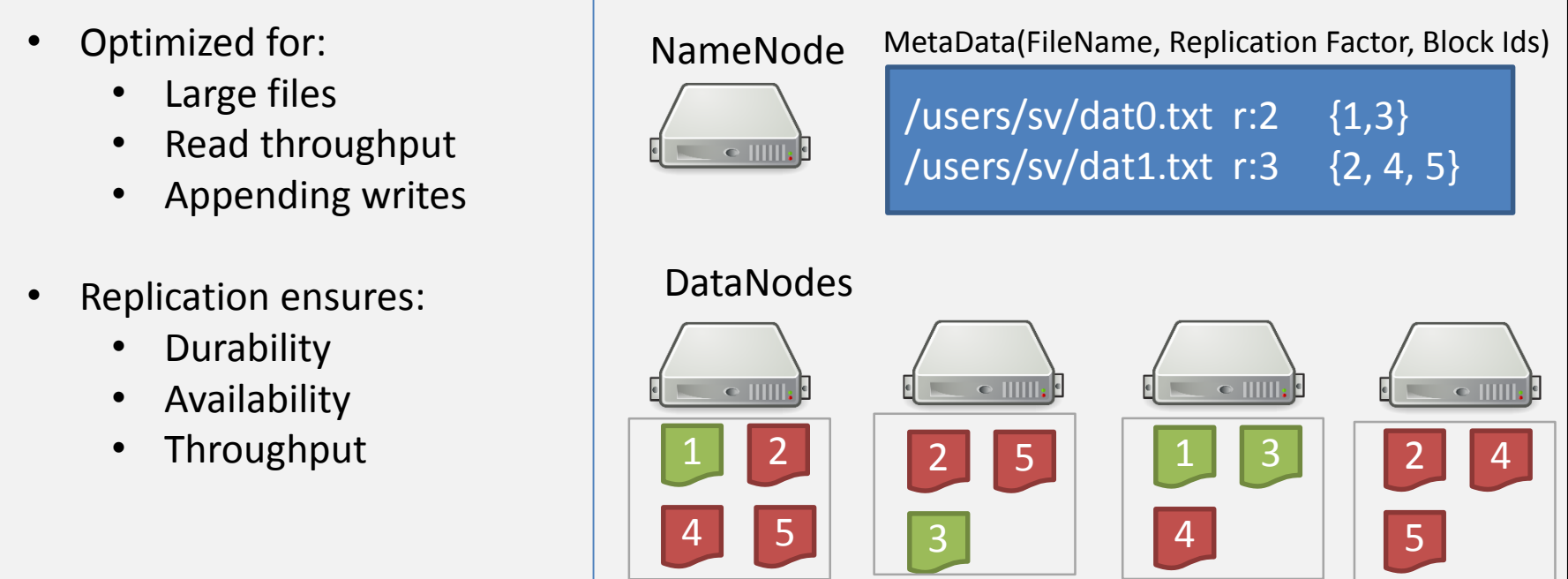

#### HDFS Implementation

"

*The NameNode and DataNode are pieces of software designed to run on commodity machines. These machines typically run a GNU/Linux operating system (OS). HDFS is built using the Java language; any machine that supports Java can run the NameNode or the DataNode software. Usage of the highly portable Java language means that HDFS can be deployed on a wide range of machines.*

Source: Hadoop documentation

• This implies that clients only need to install a JAR file to access the HDFS

## Typical HDFS commands

#### bin/hadoop fs -ls

- bin/hadoop fs –mkdir
- bin/hadoop fs -copyFromLocal
- bin/hadoop fs –copyToLocal
- bin/hadoop fs –moveToLocal
- bin/hadoop fs –rm

# **MAP/REDUCE: SIMPLIFIED DATA PROCESSING ON LARGE CLUSTERS**

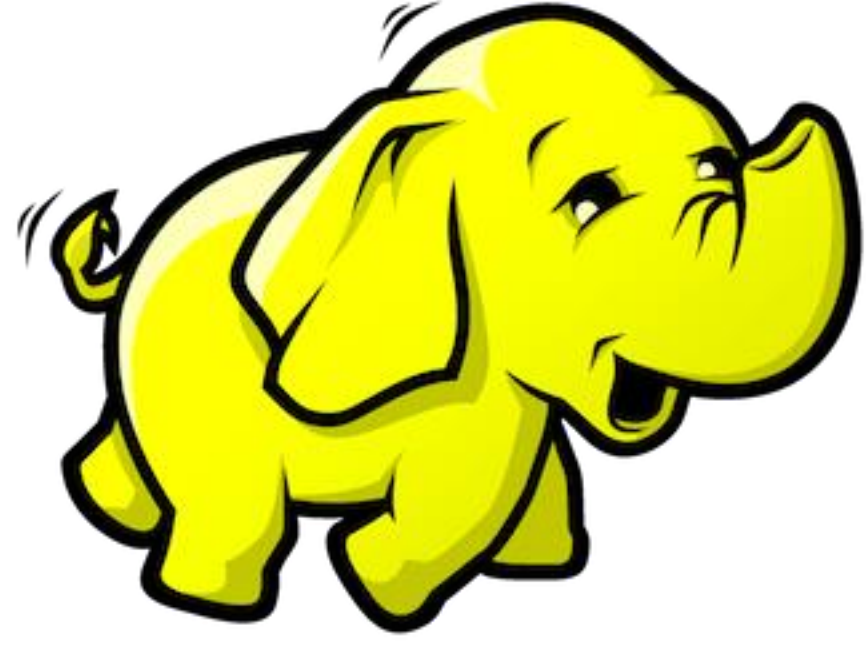

• A M/R program (or job) is specified by two functions: map and reduce

map: (key1, value1) -> list(key2, value2)

• A M/R program (or job) is specified by two functions: map and reduce

> The input key/value pair represents a logical record in the input data source. In the case of a file this could be a line, or if the input source is a database table, this could be a record,

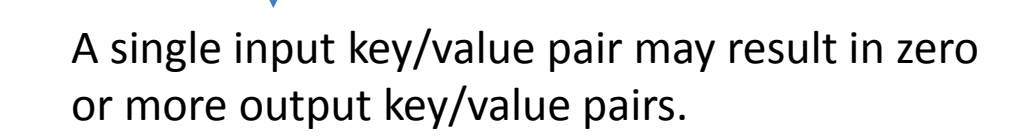

• A M/R program (or job) is specified by two functions: map and reduce

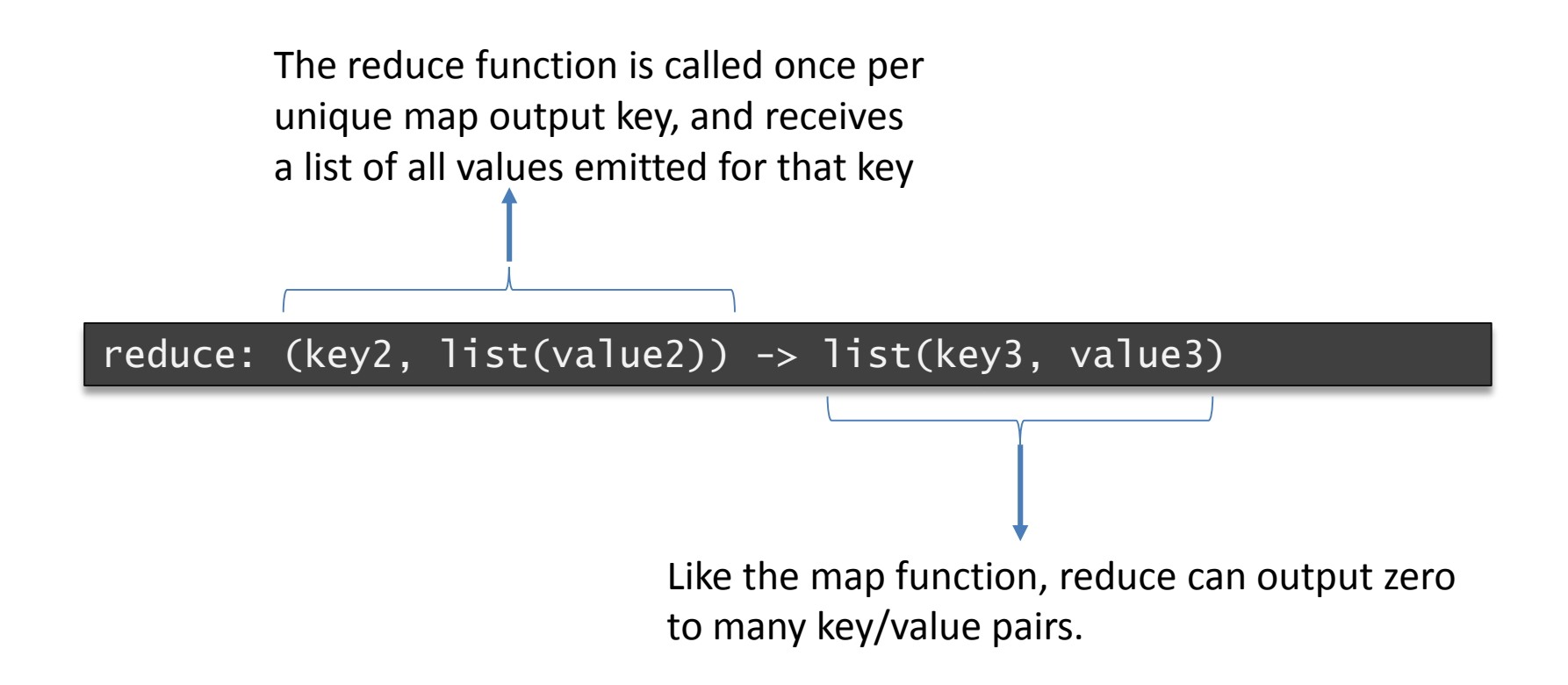

• For each word occurring in a document on the Web, count the number of occurrences across all documents.

def map(docid, line): for each word in line: yield (word, docid)

def reduce(word, list-of-docids): yield (word, sizeof(list-of-docids))

# M/R: opportunity for parallellism

- We can spawn multiple copies of the map function (called map tasks) in parallel (at most one for each key/value pair).
- Likewise, we can spawn multiple copies of the reduce function (called reduce tasks) in parallel (at most one for each unique key output by the map).

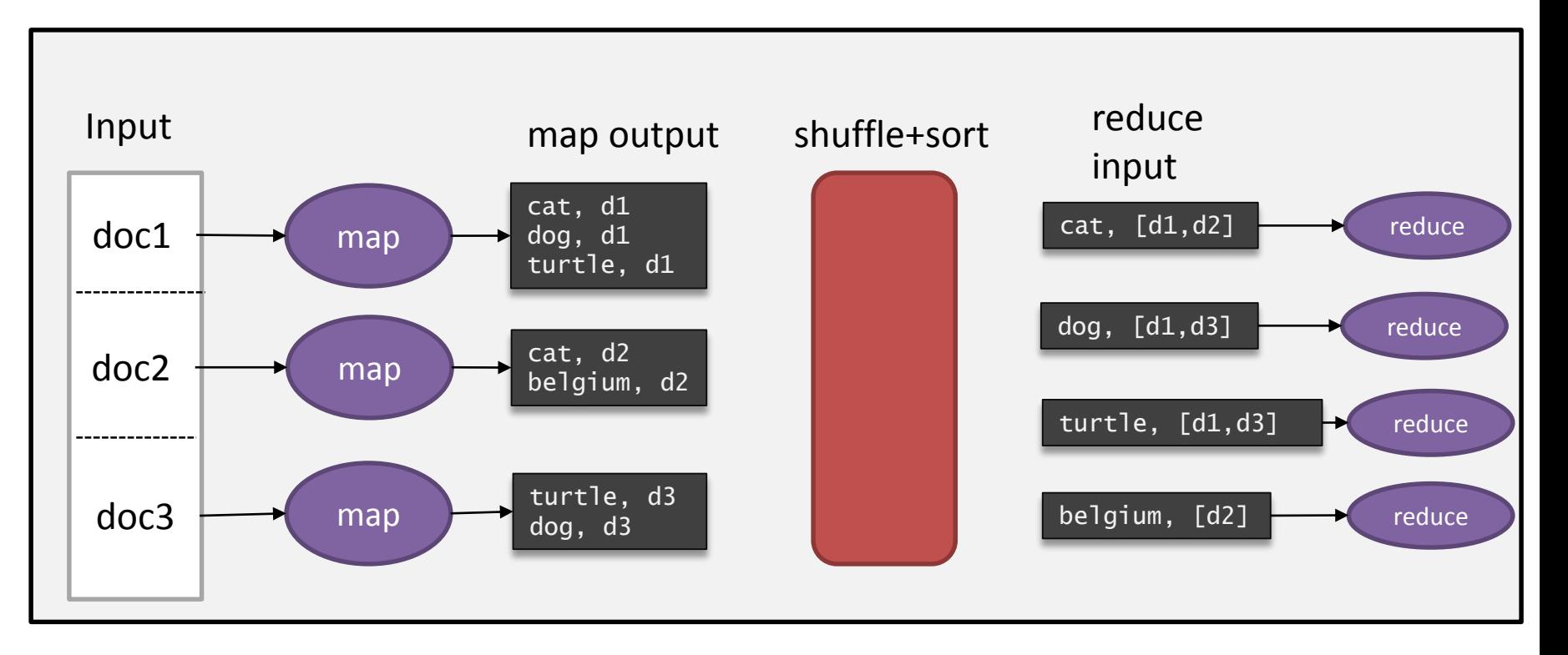

# M/R: opportunity for parallellism

- We can spawn multiple copies of the map function (called map tasks) in parallel (at most one for each key/value pair).
- Likewise, we can spawn multiple copies of the reduce function (called reduce tasks) in parallel (at most one for each unique key output by the map).

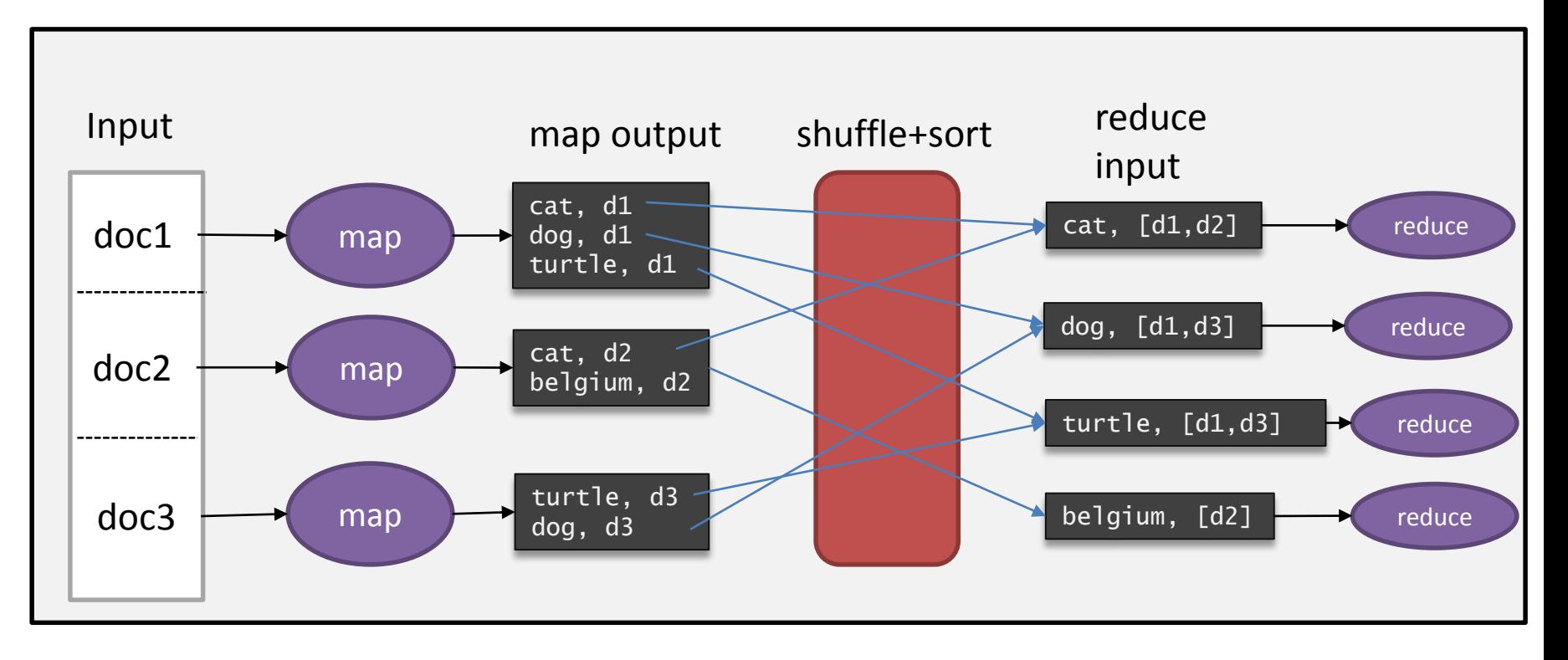

- Master = JobTracker accepts jobs, decomposes them into map and reduce tasks, and schedules them for remote execution on child nodes.
- Slave = TaskTracker accepts tasks from Jobtracker and spawns child processes to do the actual work.
- Idea: ship computation to data

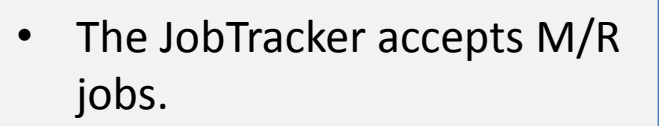

- If the input is a HDFS file, a map task is created for each block and sent to the node holding that block for execution.
- Map output is written to local disk.

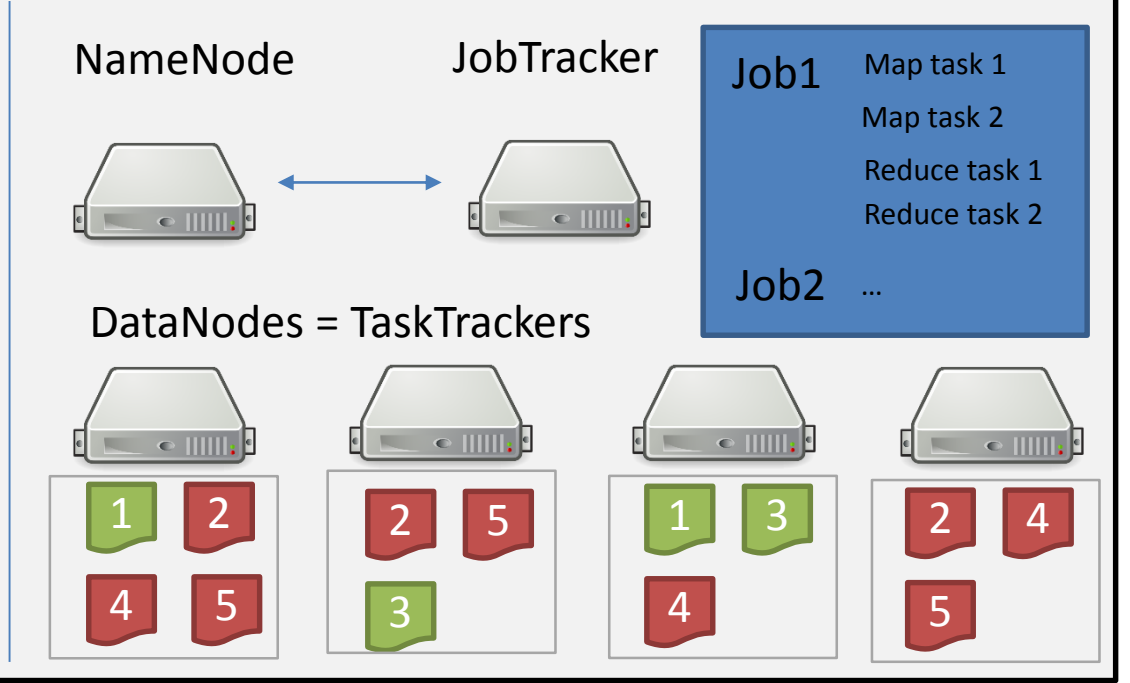

- Master = JobTracker accepts jobs, decomposes them into map and reduce tasks, and schedules them for remote execution on child nodes.
- Slave = TaskTracker accepts tasks from Jobtracker and spawns child processes to do the actual work.
- Idea: ship computation to data
	- The JobTracker creates reduce tasks intelligently
	- Reduce tasks read the map outputs over the network and write their output back to HDFS.

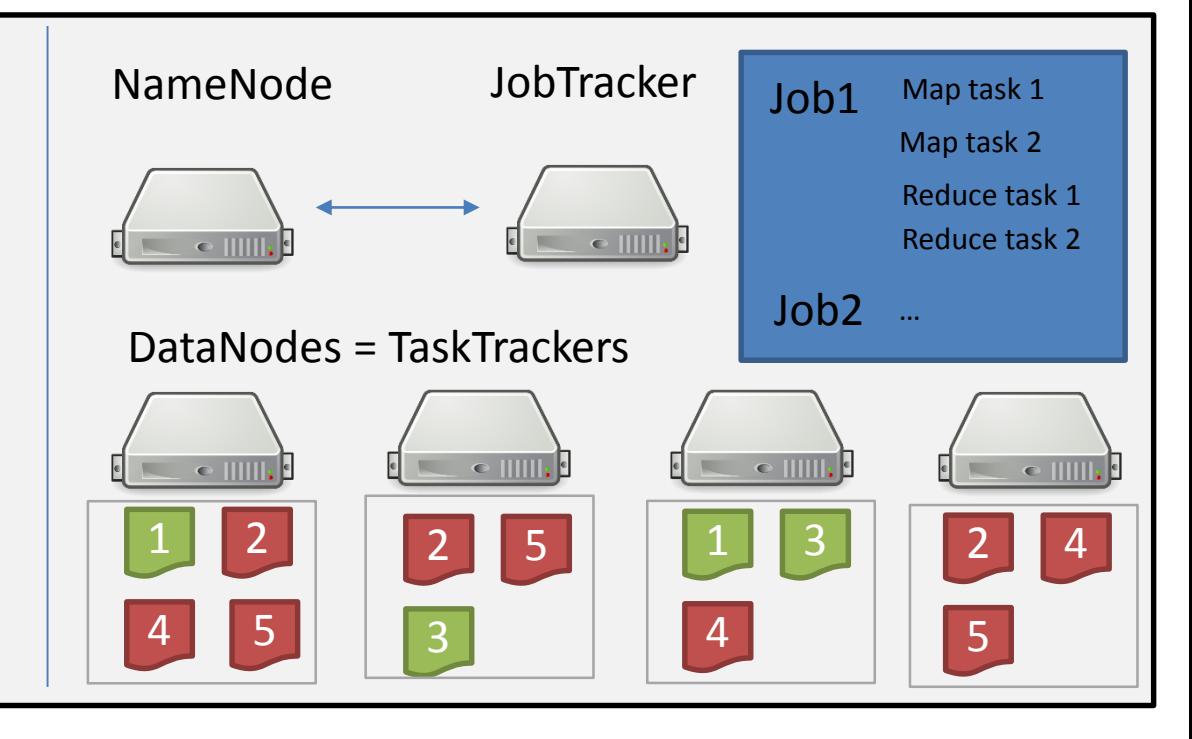

- Master = JobTracker accepts jobs, decomposes them into map and reduce tasks, and schedules them for remote execution on child nodes.
- Slave = TaskTracker accepts tasks from Jobtracker and spawns child processes to do the actual work.
- Idea: ship computation to data
	- Load balancing: The JobTracker monitors for stragglers and may spawn additional map on datanodes that hold a block replica. Whichever node completes first is allowed to proceed. The other(s) is/are killed.

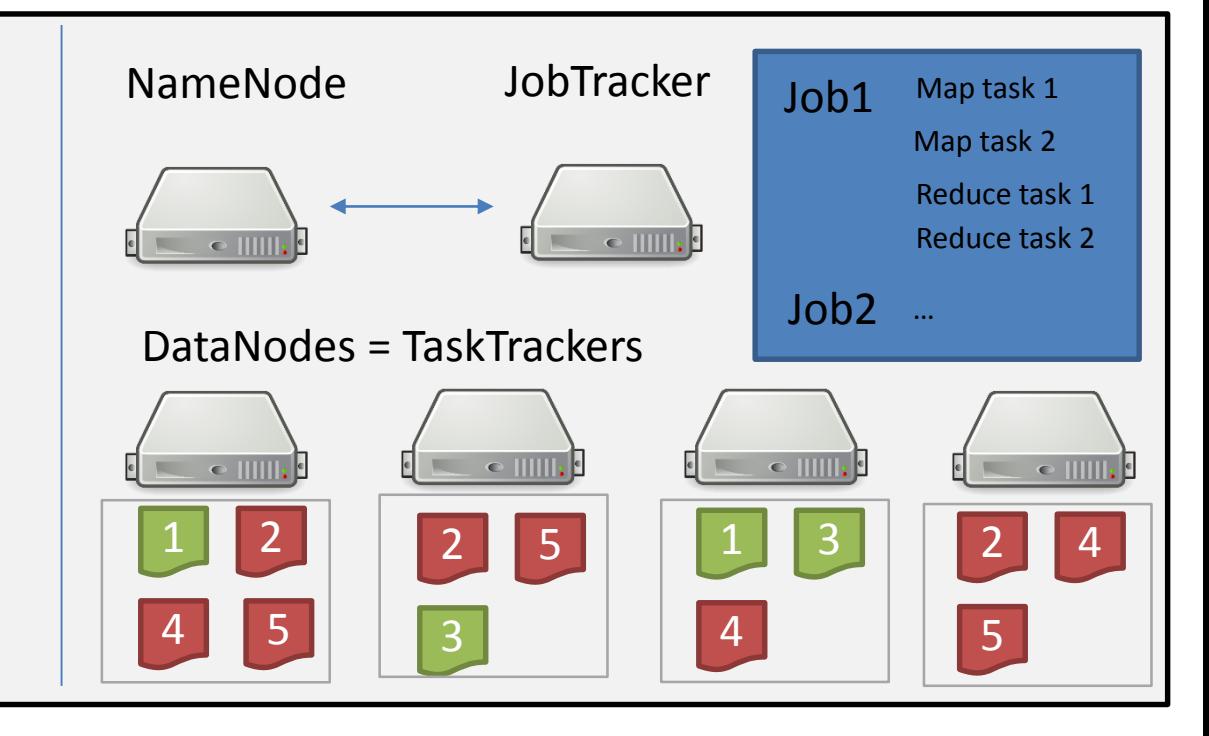

- Master = JobTracker accepts jobs, decomposes them into map and reduce tasks, and schedules them for remote execution on child nodes.
- Slave = TaskTracker accepts tasks from Jobtracker and spawns child processes to do the actual work.
- Idea: ship computation to data
	- Failures: In clusters with 1000s of nodes, hardware failures occur frequently. The same mechanism as for load balancing allows to cope with such failures

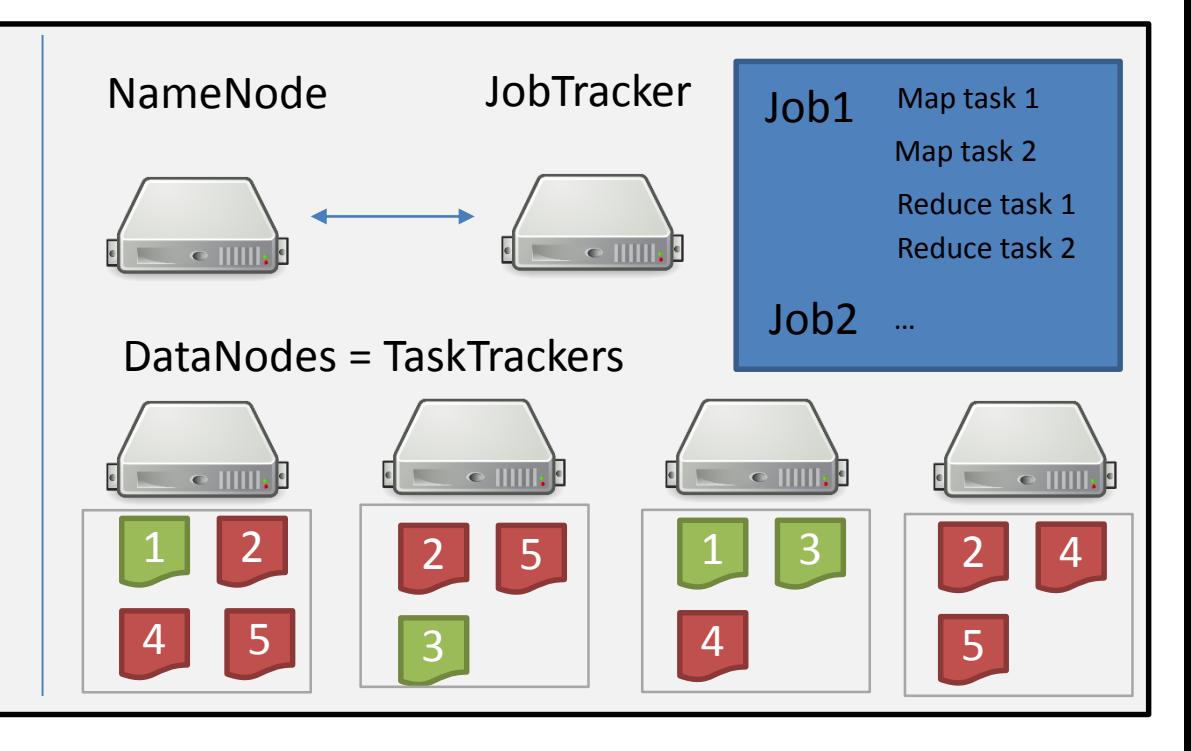

#### References

- S. Ghemawate, H. Gobioff H.-T. Leung *The Google File System* <http://research.google.com/archive/gfs-sosp2003.pdf>
- [HDFS architecture: http://hadoop.apache.org/docs/stable/hadoop](http://hadoop.apache.org/docs/stable/hadoop-project-dist/hadoop-hdfs/HdfsDesign.html)project-dist/hadoop-hdfs/HdfsDesign.html
- Jeffrey Dean and Sanjay Ghemawat *MapReduce: Simplified Data Processing on Large Clusters*  Communications of the ACM 2008
- G. Malewicz, M. H. Austern, A. J. C. Bik, J. C. Dehnert, I. Horn, N. Leiser, and G. Czajkowski *. Pregel: a system for large scale graph processing*  [http://kowshik.github.io/JPregel/pregel\\_paper.pdf](http://kowshik.github.io/JPregel/pregel_paper.pdf)
- L. A. Barroso, J. Clidaras, U. Hölzle *The datacenter as a computer.*  [http://www.morganclaypool.com/doi/abs/10.2200/S00516ED2V01Y20130](http://www.morganclaypool.com/doi/abs/10.2200/S00516ED2V01Y201306CAC024) 6CAC024